# SMALL SCALE LNG TRANSPORT *Economic Model Cost Manual*

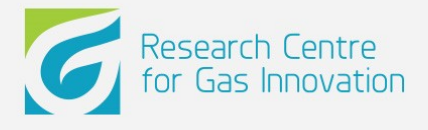

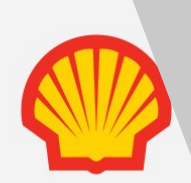

## APRESENTAÇÃO

<span id="page-1-0"></span>O presente manual foi desenvolvido com o intuito de amparar a utilização do modelo econômico de estimação de custos de transporte de GNL em pequena escala desenvolvido dentro do escopo do Projeto 26 no Research Centre for Gas Inovation.

As pesquisas realizadas no Projeto 26 buscaram revisar e avaliar as alternativas de transporte de gás natural via GNL e GNC, por diferentes modais para abastecer consumidores em áreas afastadas da redes de gasodutos do Brasil. A partir disto, buscou-se desenvolver um modelo econômico de estimação de custos baseado em uma visão mais ampla e integrada da logística de gás no Brasil.

O modelo para o qual este manual fornece suporte avalia os custos envolvidos na logística do transporte do gás natural liquefeito pelo modal rodoviário. Para avaliação do gás natural comprimido (GNC) ou transporte por outro modal, pequenos ajustes devem ser feitos no modelo.

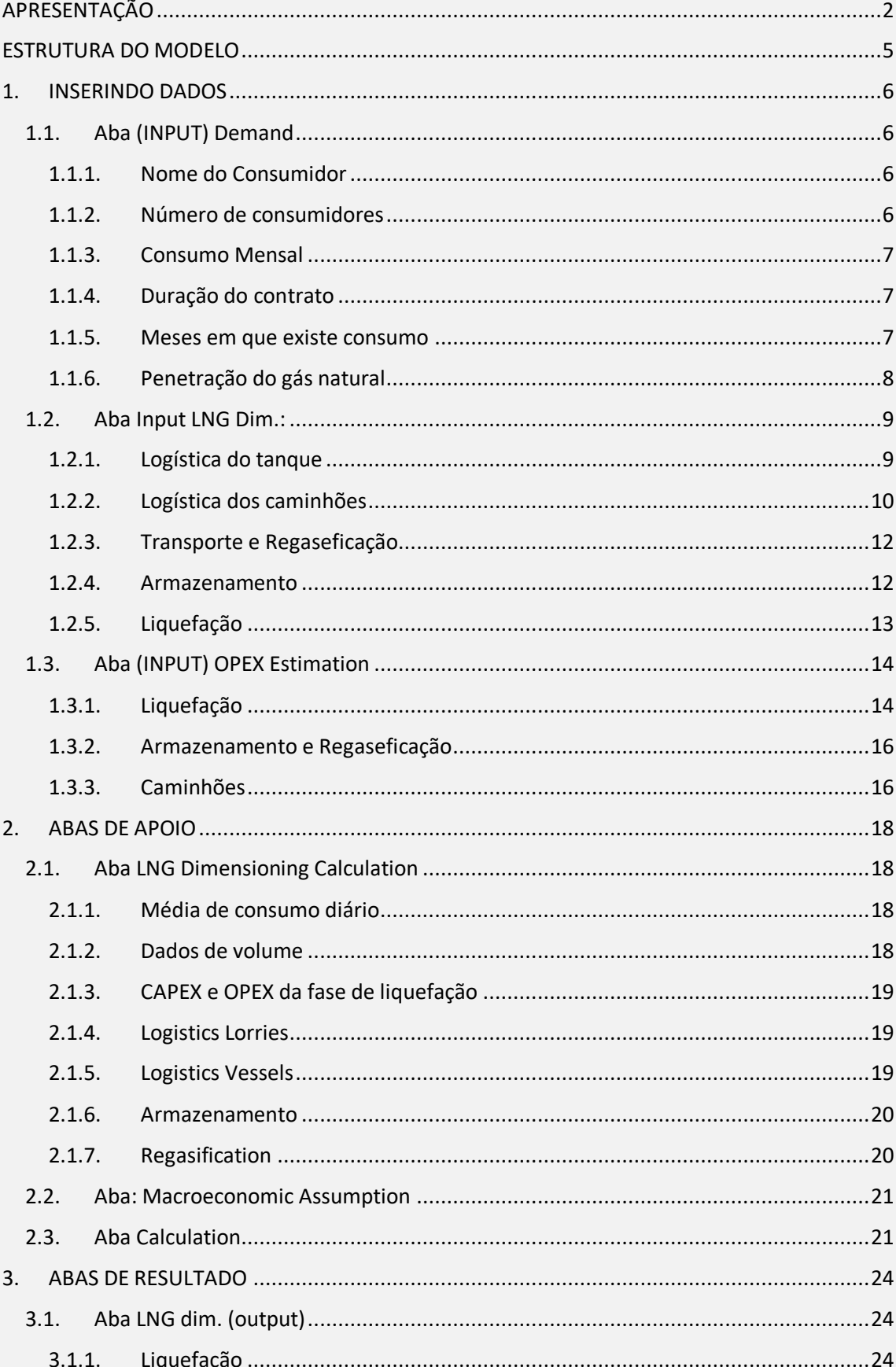

## Sumário

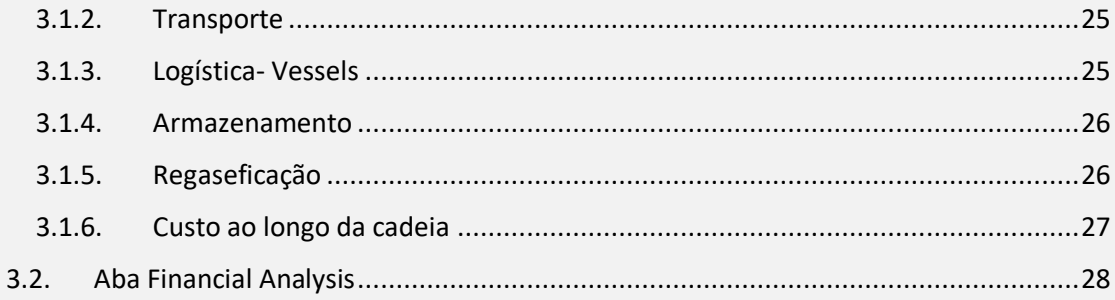

## ESTRUTURA DO MODELO

<span id="page-4-0"></span>O modelo em Excel apresenta um total de nove abas, das quais três são para inserção de dados (entrada/Input) e oito para cálculo e apresentação dos resultados (output). A modelagem consiste na análise das seguintes etapas da cadeia do GNL, liquefação, logística, regaseficação e armazenagem.

Um desenho esquemático das etapas da cadeia é apresentado na Figura 1.

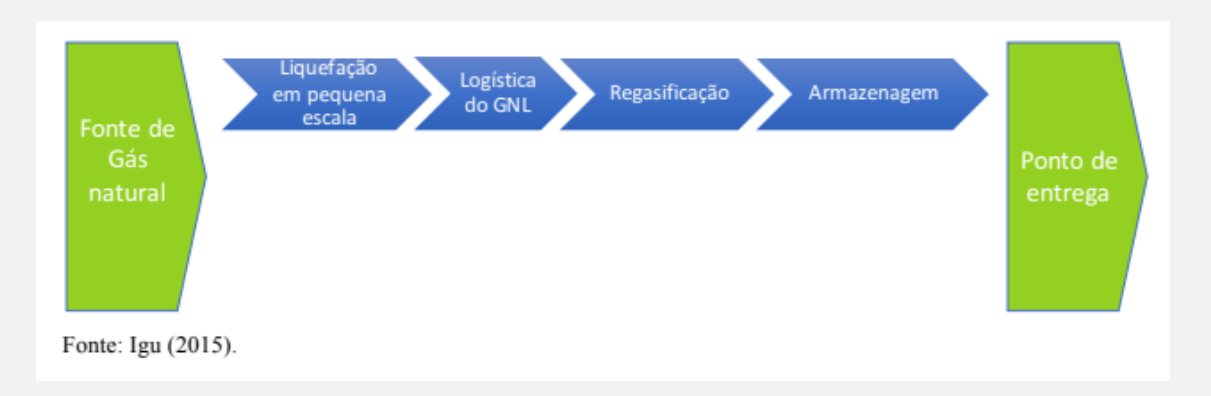

*Figura 1- Cadeia logística do transporte de GNL*

Para cada uma das etapas são calculados os valores de CAPEX e OPEX a partir dos dados de entrada fornecidos pelo usuário. Relacionando estas entradas a algumas premissas econômicas e logísticas chega-se ao custo total do transporte de GNL, em dólar por unidade energética (USD/MMBTU).

O final é obtido através da divisão entre os custos de CAPEX e OPEX pela quantidade de GNL a ser transportada, em unidades energéticas (MMBTU), de acordo com a Figura 2:

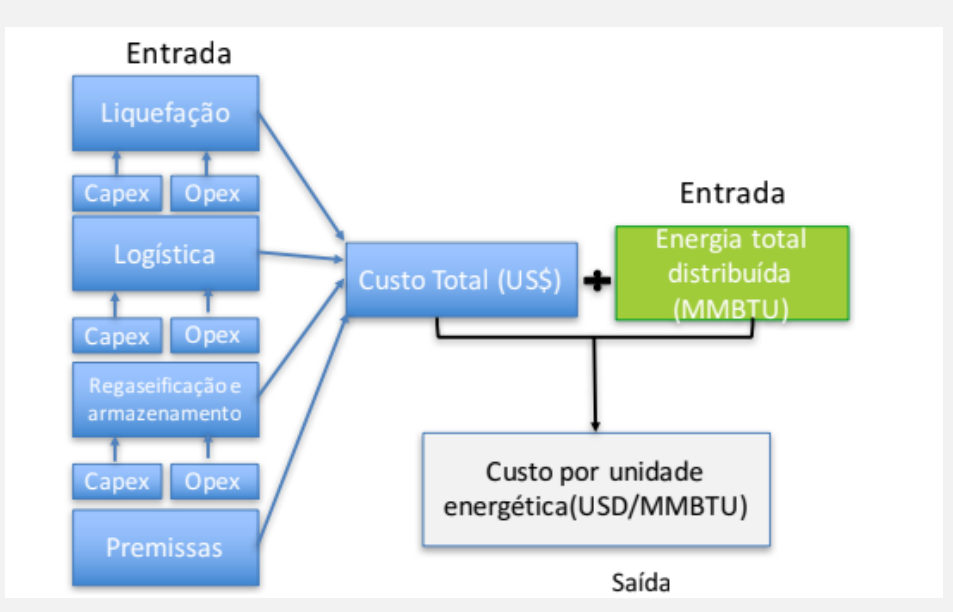

*Figura 2- Esquema do modelo*

A seguir são apresentadas as instruções de uso para cada aba presente no modelo econômico

## 1. INSERINDO DADOS

## <span id="page-5-0"></span>1.1. Aba (INPUT) Demand

<span id="page-5-1"></span>Em primeiro lugar, devem ser inseridos os dados referentes a demanda energética a ser transportada. Nesta parte, o modelo recebe dados referentes ao tipo de consumidor, número de consumidores, volume do consumo (em m<sup>3</sup>), meses em que haverá consumo, penetração do consumo e anos de contrato.

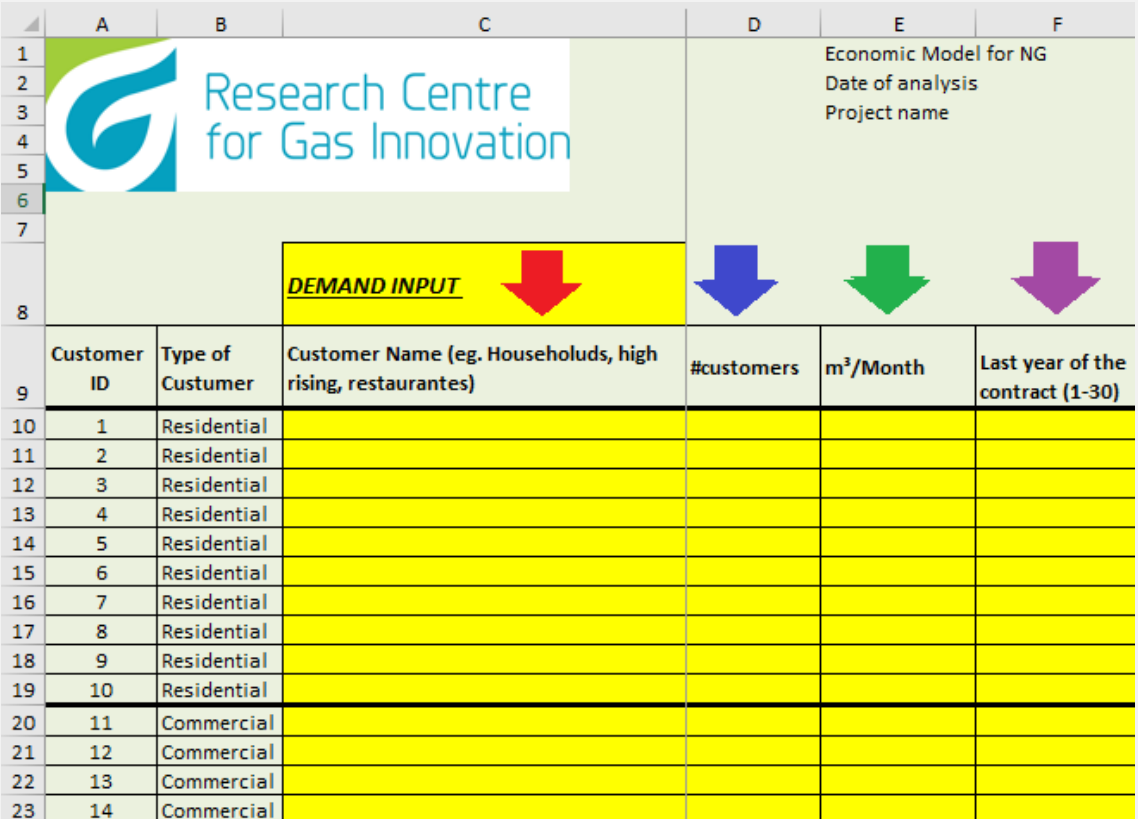

#### *Figura 3 - Definindo o consumidor, volume e duração do contrato*

## 1.1.1. Nome do Consumidor

<span id="page-5-2"></span>Na aba (INPUT) Demand temos seis categorias de consumidores para inserção de dados: Residential; Commercial; Industrial; NGV; Power; Other;

O primeiro passo é diferenciar o consumidor, inserindo seu nome em sua categoria. A coluna "C" desta aba destina-se a isso, como é mostrado pela seta vermelha na Figura 3.

## <span id="page-5-3"></span>1.1.2. Número de consumidores

Uma vez nomeados os diferentes consumidores devemos informar a sua quantidade. A coluna "D" recebe estes valores, como é indicado pela seta azul na Figura 3

#### 1.1.3. Consumo Mensal

<span id="page-6-0"></span>A quantidade consumida (em  $m<sup>3</sup>$ ) por mês por cada categoria deve ser inserida na coluna "E", como é indicado pela seta verde na Figura 3

#### 1.1.4. Duração do contrato

<span id="page-6-1"></span>A duração do contrato de fornecimento para as diferentes categoria deve ser explicitada na coluna "F", como é indicado pela seta roxa na Figura 3.

A inserção deste dado deve ser dada na forma do número do último ano de contrato. Assim, para um contrato com duração de 27 anos, por exemplo, deveremos inserir o numeral 27.

#### 1.1.5. Meses em que existe consumo

<span id="page-6-2"></span>Ao longo do horizonte de contrato podem existir anos em que o consumo não é perene. Desta forma, as colunas de "H" até "AK", mostradas na Figura 4, recebem os valores referentes aos meses em que haverá consumo para cada ano de contrato. Os dados devem estar no intervalo 1 <= x <= 12 representando os meses em que há consumo. Assim, se há consumo em todos os meses, por exemplo, inserimos o número 12. Se há apenas em três, inserimos o número 3.

| ⊿  | H                                      |       | J     | $\mathsf K$ | L     | M     | N     |
|----|----------------------------------------|-------|-------|-------------|-------|-------|-------|
|    |                                        |       |       |             |       |       |       |
| 8  | # of month consumption per year (1-12) |       |       |             |       |       |       |
|    |                                        |       |       |             |       |       |       |
| 9  | <b>YEARO</b>                           | YEAR1 | YEAR2 | YEAR3       | YEAR4 | YEAR5 | YEAR6 |
| 10 |                                        |       |       |             |       |       |       |
| 11 |                                        |       |       |             |       |       |       |
| 12 |                                        |       |       |             |       |       |       |
| 13 |                                        |       |       |             |       |       |       |
| 14 |                                        |       |       |             |       |       |       |
| 15 |                                        |       |       |             |       |       |       |
| 16 |                                        |       |       |             |       |       |       |
| 17 |                                        |       |       |             |       |       |       |
| 18 |                                        |       |       |             |       |       |       |
| 19 |                                        |       |       |             |       |       |       |
| 20 |                                        |       |       |             |       |       |       |
| 21 |                                        |       |       |             |       |       |       |
| 22 |                                        |       |       |             |       |       |       |
| 23 |                                        |       |       |             |       |       |       |
| 24 |                                        |       |       |             |       |       |       |
| 25 |                                        |       |       |             |       |       |       |

*Figura 4 - Meses em que haverá consumo*

## 1.1.6. Penetração do gás natural

<span id="page-7-0"></span>A penetração dos gás natural, ou seja dado o potencial estimado, qual a porcentagem que se espera obter ao longo do horizonte de contrato, deve ser inserida ao longo da tabela exibida na Figura 5.

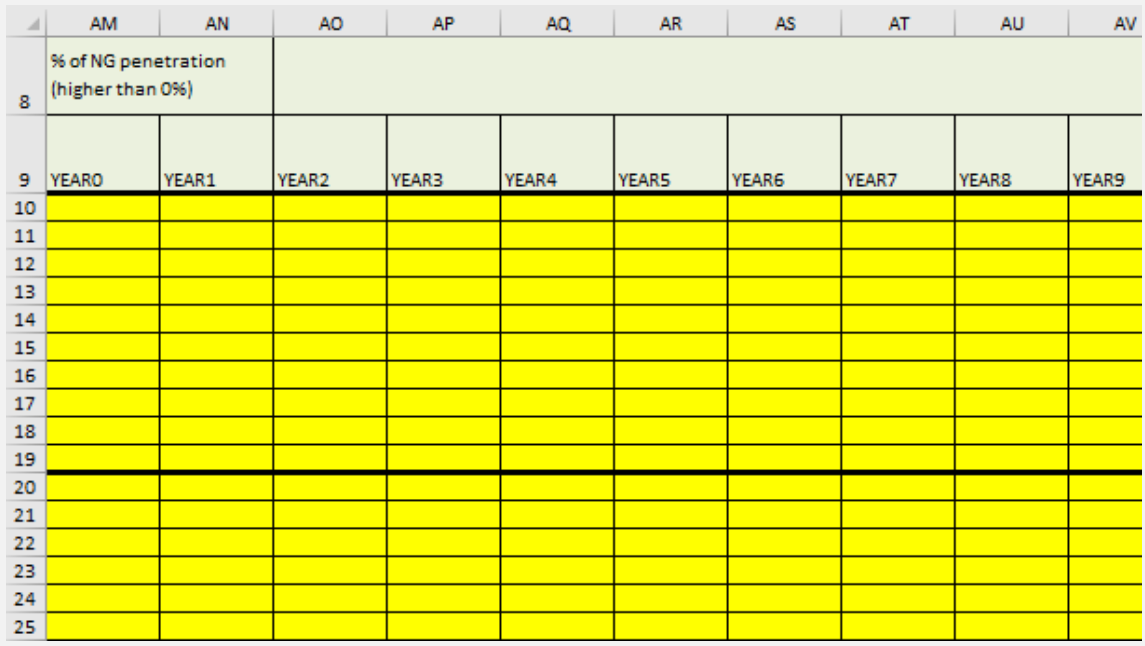

## *Figura 5 - Tabela para inserção do % de penetração*

## <span id="page-8-0"></span>1.2. Aba Input LNG Dim.:

Nesta aba serão inseridos os dados essenciais para o dimensionamento do custo de transporte do GNL. A inserção dos dados e o cálculo dos custos divide-se nas etapas de liquefação, transporte, logística, armazenamento e regaseficação.

#### *Figura 6 – Input: logística do tanque*

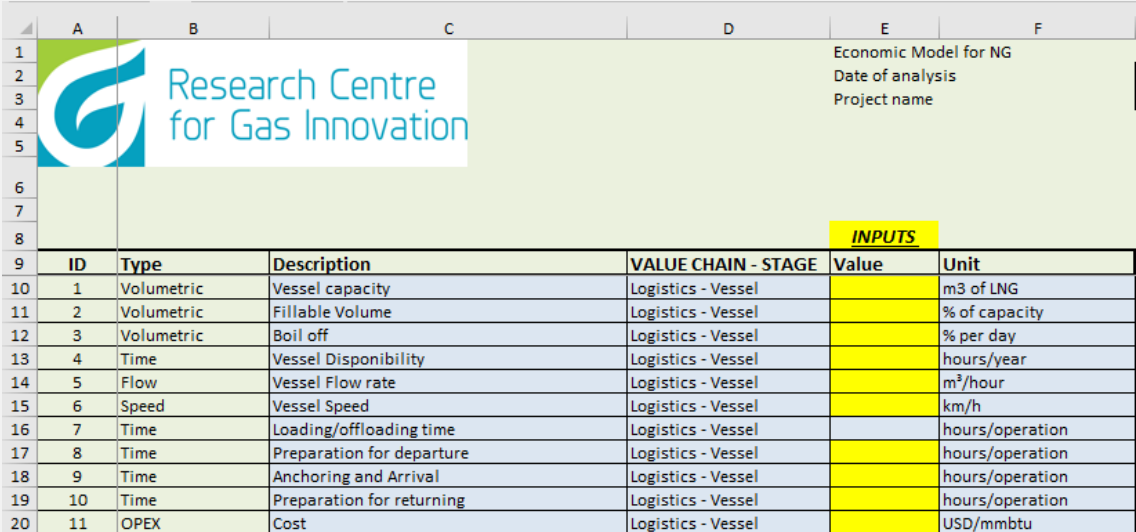

#### 1.2.1. Logística do tanque

<span id="page-8-1"></span>Nas onze primeiras células de input desta aba deveremos inserir os dados referentes ao tanque a ser utilizado. Obs.: os dados a serem inseridos nesta parte referem-se ao tanque acoplado ao caminhão que transportará o GNL.

#### *1.2.1.1. Capacidade*

Na célula E10 deveremos inserir a capacidade do tanque de transporte em m<sup>3</sup> de LNG

#### *1.2.1.2. Capacidade útil*

O volume do tanque de transporte que será preenchido em cada viagem deverá ser inserido na célula E11 (inserir o valor em termos percentuais, o quanto do volume total possível será carregado)

#### *1.2.1.3. Evaporação*

A estimativa da quantidade de gás liquefeito que será perdida devido a evaporação deverá ser inserido na célula E12 (inserir o percentual do volume carregado que espera-se perder por *boil off*)

#### *1.2.1.4. Disponibilidade do tanque*

O uso do tanque de transporte deve ser inserido na célula E13

#### 1.2.2. Logística dos caminhões

<span id="page-9-0"></span>As próximas entradas de dados referem-se a parte da logística dos caminhões. Tempo, distância e volume são algumas das variáveis consideradas nesta tabela.

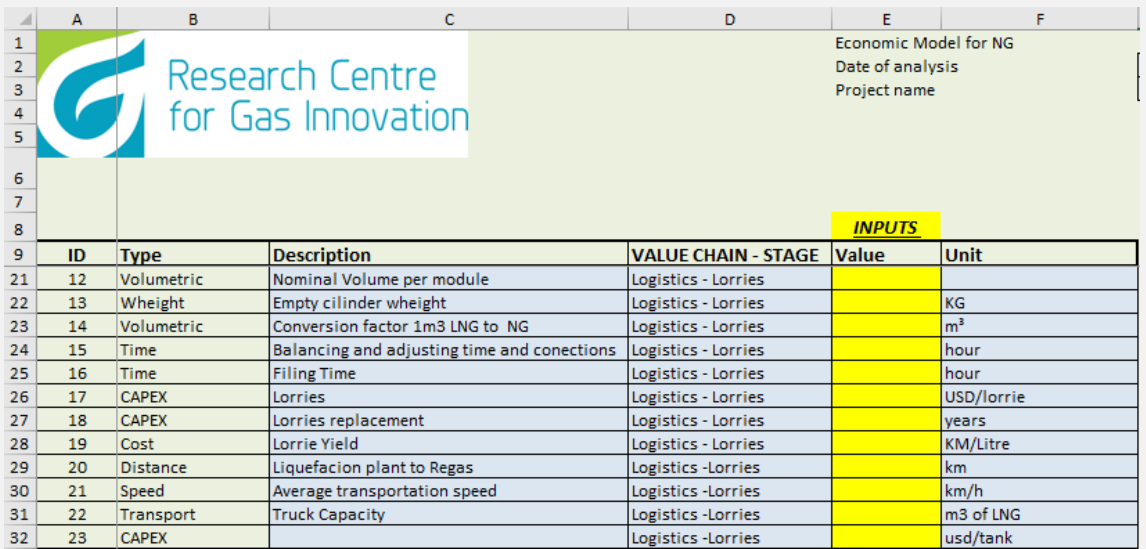

#### *Figura 7- Input: logística dos caminhões*

#### *1.2.2.1. Volume nominal por módulo*

O volume de gás que será transportado em cada composição. Inserir o valor em m<sup>3</sup> na célula E21.

#### *1.2.2.2. Peso do cilindro vazio*

O peso do tanque a ser transportado pelo caminhão. Inserir o peso do tanque vazio na célula E22 em quilogramas.

#### *1.2.2.3. Fator de conversão*

Exibe um coeficiente para a conversão de m<sup>3</sup> de LNG para m<sup>3</sup> de GN. Não necessita de Inputs.

#### *1.2.2.4. Balanço e ajuste de tempo das conexões*

O tempo gasto em paradas, ajustes e conexões ao longo do transporte. Inserir na célula E24 valor em horas.

#### *1.2.2.5. Tempo para enchimento*

O tempo necessário para preencher o tanque de transporte. Inserir valor na célula E25 em horas.

#### *1.2.2.6. CAPEX caminhões*

O emprego de capital feito para cada caminhão. Inserir na célula E26 o valor em USD gasto por caminhão.

#### *1.2.2.7. Substituição dos caminhões*

O tempo de depreciação dos caminhões, após o qual deverão ser substituídos. Inserir na célula E27 o valor em anos.

#### *1.2.2.8. Rendimento dos caminhões*

O consumo de combustível dos caminhões. Inserir na célula E28 o valor em Km/Litro.

### *1.2.2.9. Distância da planta de liquefação para a regaseficação*

O trajeto a ser percorrido pelo comboio entre a planta de liquefação e a planta de regaseficação. Inserir na célula E29 o valor em Km.

#### *1.2.2.10. Velocidade média de transporte*

A velocidade média de viagem do comboio ao longo do trajeto. Inserir na célula E30 o valor em Km/hr.

### *1.2.2.11. Capacidade do caminhão*

O volume de LNG que o caminhão é capaz de transportar por viagem. Inserir na célula E31 o valor em m<sup>3</sup>.

*1.2.2.12. CAPEX*

#### 1.2.3. Transporte e Regaseficação

<span id="page-11-0"></span>Os dados referentes a fase de transporte e regaseficação deverão ser inseridos em três células.

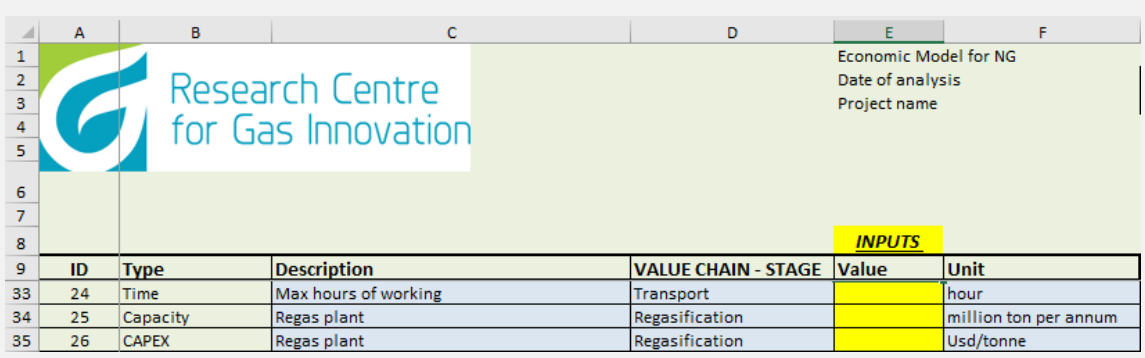

#### *Figura 8 - Input: Transporte e Regas*

#### *1.2.3.1. Horas máximas de trabalho*

As horas máximas de trabalho possíveis durante o transporte. Inserir na célula E33 o valor em horas.

#### *1.2.3.2. Capacidade da planta de Regaseficação*

A capacidade de transformação de GNL em GN da planta. Inserir na célula E34 o valor em toneladas por ano.

#### *1.2.3.3. CAPEX da planta de regaseficação*

O capital alocado na construção da planta de regaseficação. Inserir na célula E35 o valor em USD por tonelada.

#### 1.2.4. Armazenamento

<span id="page-11-1"></span>Os dados referentes a fase de armazenamento devem ser inseridos nas células seguintes.

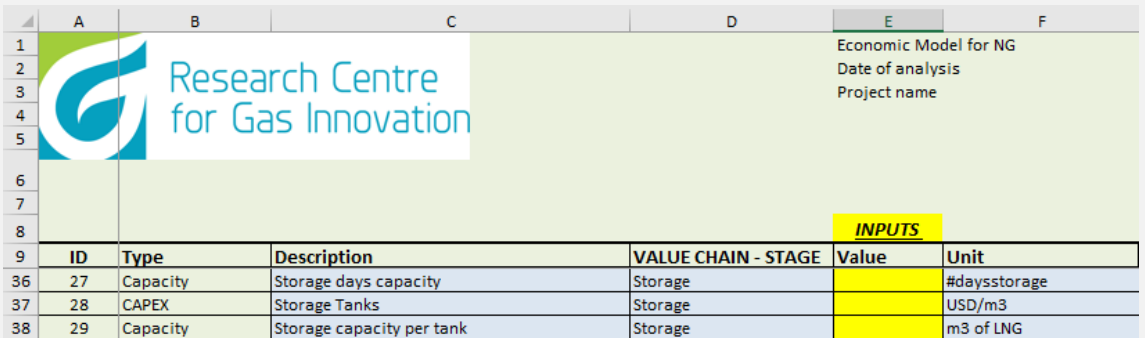

#### *Figura 9 - Input: Armazenamento*

#### *1.2.4.1. Capacidade de armazenamento diária*

A quantidade de dias em que a armazenagem é possível. Inserir na célula E36 o valor em dias de armazenagem.

#### *1.2.4.2. CAPEX dos tanques de armazenamento*

A despesa de capital com os tanques de armazenagem. Inserir na célula E37 o valor em USD por  $m^3$ .

#### *1.2.4.3. Capacidade de armazenamento por tanque*

A capacidade de armazenagem de LNG do tanque. Inserir na célula E38 o valor em m<sup>3</sup>.

#### 1.2.5. Liquefação

<span id="page-12-0"></span>Os dados de dimensionamento da fase de liquefação deverão ser inseridos da seguinte maneira.

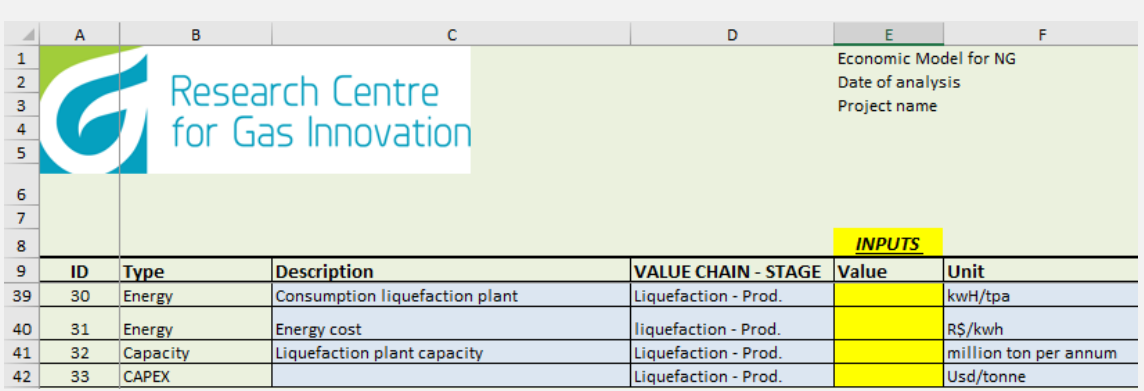

#### *Figura 10 - Input: Liquefação*

#### *1.2.5.1. Consumo energético da planta de liquefação*

A quantidade de energia gasta pela planta de liquefação. Inserir na célula E39 o valor em watts por tpa.

#### *1.2.5.2. Custo da energia*

O preço da energia. Inserir na célula E40 o valor em R\$ por kwh.

#### *1.2.5.3. Capacidade da planta de liquefação*

A capacidade da planta de liquefazer GN. Inserir o valor na célula E40 em milhões de toneladas por ano.

#### *1.2.5.4. CAPEX da planta de liquefação*

O capital empregado na construção da planta de liquefação. Inserir na célula E41 o valor em USD por tonelada.

## <span id="page-13-0"></span>1.3. Aba (INPUT) OPEX Estimation

Nesta aba serão inseridos os valores de operação para as diferentes fases da logística. É importante frisar que, para efeito de exemplo, alguns valores já foram inseridos como base para o cálculo, porém, todos os valores podem ser alterados pelo usuário, conforme for necessário.

#### 1.3.1. Liquefação

<span id="page-13-1"></span>Os custos operacionais da fase de liquefação deverão ser inseridos nas células seguintes.

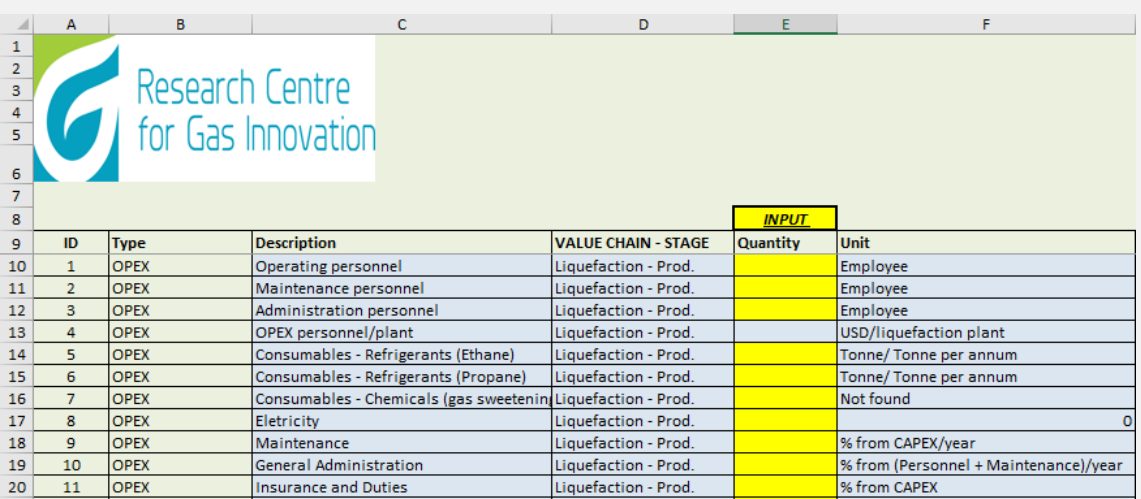

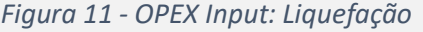

#### *1.3.1.1. Colaboradores operacionais*

O número de funcionários responsáveis pela área operacional. Inserir na célula E10 o número de funcionários.

#### *1.3.1.2. Colaboradores para manutenção*

O número de funcionários responsáveis pela manutenção. Inserir na célula E11 o número de funcionários.

#### *1.3.1.3. Colaboradores administrativos*

O número de funcionários responsáveis pela área administrativa. Inserir na célula E12 o número de funcionários.

#### *1.3.1.4. OPEX colaboradores por planta*

A célula E13 exibe o total de funcionários por planta considerando salários. Nenhum Input é necessário.

#### *1.3.1.5. Consumo de Etano*

O consumo de etano pela planta. Inserir na célula E14 o valor em toneladas por ano.

#### *1.3.1.6. Consumo de Propano*

O consumo de propano pela planta. Inserir na célula E15 o valor em toneladas por ano.

#### *1.3.1.7. Consumo de Gás refrigerante*

O consumo de gases para a refrigeração do GN pela planta. Inserir na célula E16 o valor em toneladas por ano.

#### *1.3.1.8. Eletricidade*

O consumo elétrico da planta de liquefação. Inserir na célula E17 o valor.

#### *1.3.1.9. Manutenção*

O gasto com manutenção, representado por uma porcentagem do CAPEX. Inserir na célula E19 o valor em porcentagem.

#### *1.3.1.10. Administração geral*

O gasto com atividades administrativas como percentual dos gastos com manutenção e colaboradores. Inserir na célula E20 o valor em porcentagem do gasto com manutenção e pessoal por ano.

#### *1.3.1.11. Seguro e encargos*

Os gastos com obrigações regulatórias. Inserir na célula E21 o valor como porcentagem do CAPEX.

#### *Figura 12 – OPEX Input: Inserindo preços*

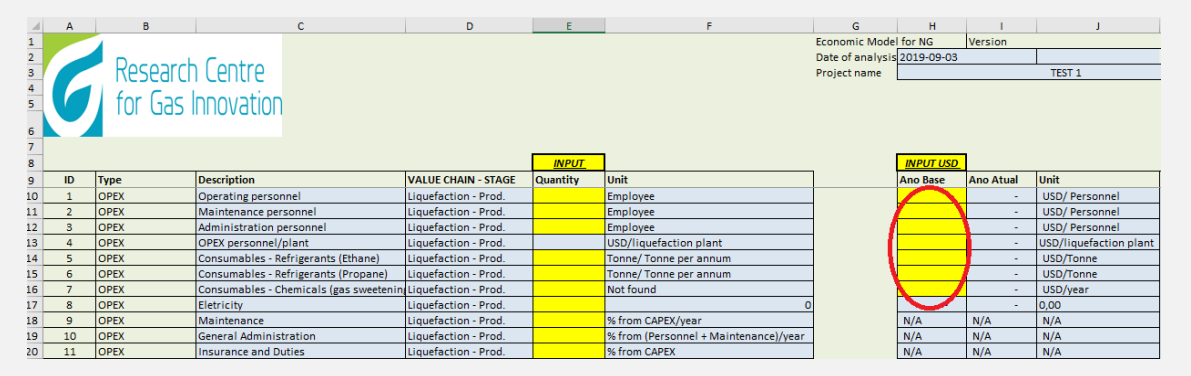

#### *1.3.1.12. Salário operacional*

O salário a ser pago para os colaboradores operacionais. Inserir na célula H10 o valor em USD por funcionário (obs.: a célula I10 exibe o salário corrigido pela inflação).

#### *1.3.1.13. Salário manutenção*

O salário a ser pago para os colaboradores responsáveis pela manutenção. Inserir na célula H11 o valor em USD por funcionário (obs.: a célula I11 exibe o salário corrigido pela inflação).

#### *1.3.1.14. Salário administrativo*

O salário a ser pago para os colaboradores administrativos. Inserir na célula H12 o valor em USD por funcionário (obs.: a célula I12 exibe o salário corrigido pela inflação).

#### *1.3.1.15. Total por planta*

A célula exibe o valor total a ser pago em salários em cada planta. Não necessita Inputs (obs.: a célula I13 exibe o resultado corrigido pela inflação).

#### *1.3.1.16. Preço do Etano*

O custo do etano. Inserir na célula H14 o preço do etano em USD por tonelada (obs.: a célula I14 exibe o preço corrigido pela inflação).

#### *1.3.1.17. Preço do Propano*

O custo do propano. Inserir na célula H15 o preço do propano em USD por tonelada (obs.: a célula I15 exibe o preço corrigido pela inflação).

#### *1.3.1.18. Preço dos gases refrigerantes*

O custo dos gases utilizados na refrigeração. Inserir na célula H16 o preço dos gases refrigerantes em USD por tonelada (obs.: a célula I16 exibe o preço corrigido pela inflação).

#### 1.3.2. Armazenamento e Regaseficação

<span id="page-15-0"></span>Os custos operacionais referentes ao armazenamento e a regaseficação deverão ser inseridos da seguinte forma.

*Figura 13 - Preços e OPEX Input: Armazenamento e Regaseficação*

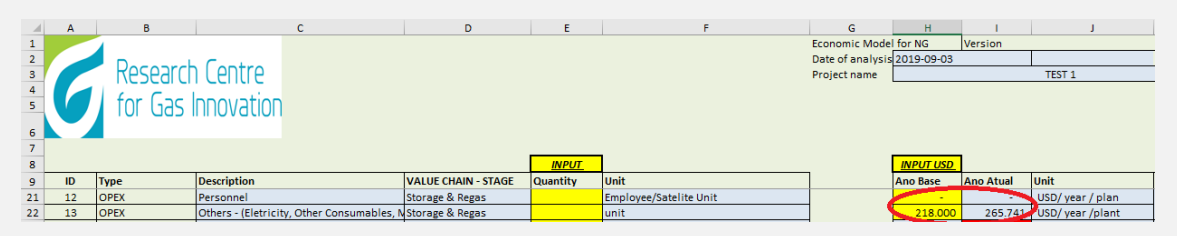

#### *1.3.2.1. Colaboradores na unidade satélite*

O número de funcionários na unidade satélite. Inserir na célula E21 o número de funcionários (obs.: a célula H21 calcula o salário para o ano base e a célula I21 corrige o valor pela inflação).

#### *1.3.2.2. Outros*

Outros custos como manutenção, eletricidade, consumíveis, etc. Inserir o valor na célula E22.

#### 1.3.3. Caminhões

<span id="page-15-1"></span>Os custos operacionais relacionados a logística dos caminhões deverão ser inseridos da seguinte forma.

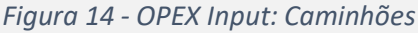

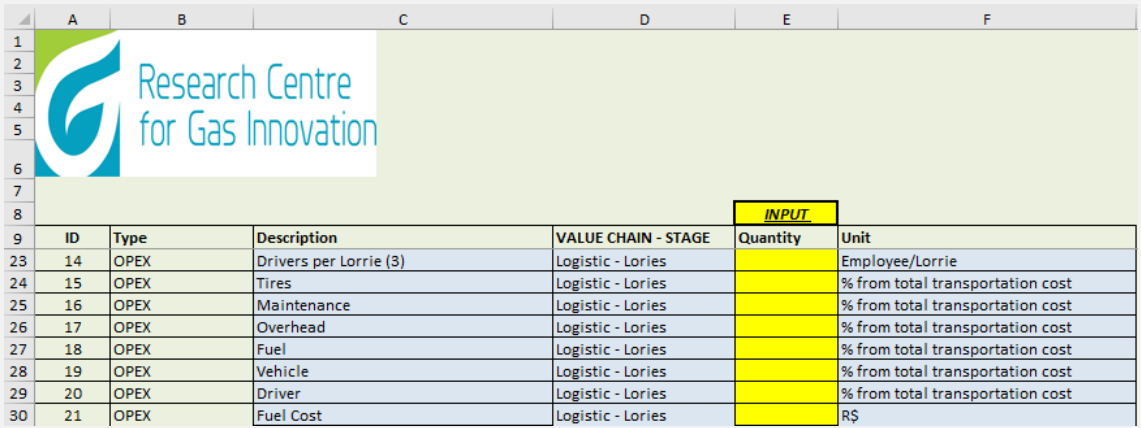

#### *1.3.3.1. Motoristas por caminhão*

A quantidade de motoristas necessários por trajeto. Inserir na célula E23 a quantidade de motoristas por caminhão.

#### *1.3.3.2. Pneus*

O percentual do custo total gasto com pneus. Inserir na célula E24 a porcentagem do custo total.

#### *1.3.3.3. Manutenção*

O percentual do custo total gasto com pneus. Inserir na célula E24 a porcentagem do custo total.

#### *1.3.3.4. Overhead*

O percentual do custo total gasto no overhead. Inserir na célula E25 a porcentagem do custo total.

#### *1.3.3.5. Combustível*

O percentual do custo total gasto com combustível. Inserir na célula E26 a porcentagem do custo total.

#### *1.3.3.6. Veículo*

O percentual do custo total gasto com os veículos. Inserir na célula E27 a porcentagem do custo total.

#### *1.3.3.7. Motorista*

O percentual do custo total gasto com motoristas. Inserir na célula E28 a porcentagem do custo total.

#### *1.3.3.8. Preço do combustível*

O custo do combustível em determinado ano base. Inserir na célula E29 o preço do combustível.

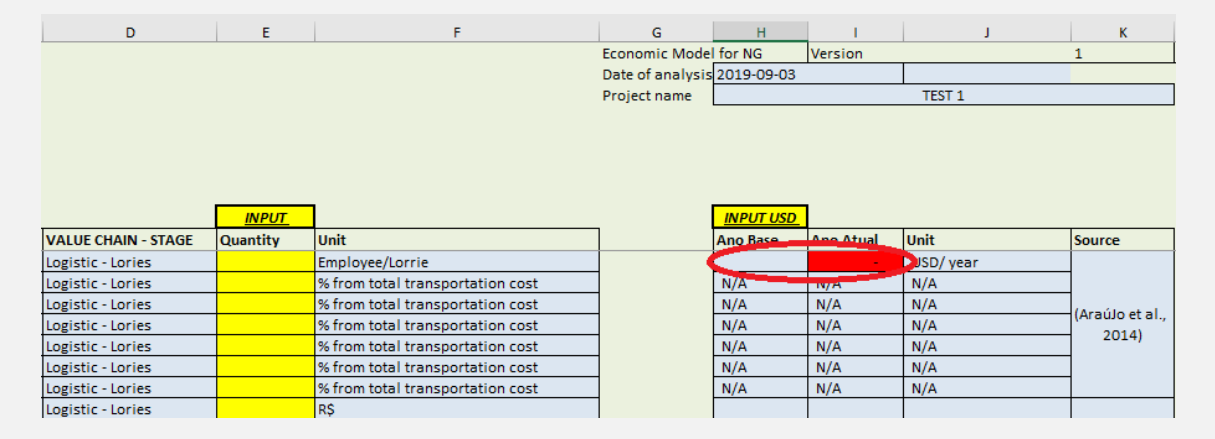

#### *Figura 15 - OPEX Caminhões: Custo Anual*

## 2. ABAS DE APOIO

### <span id="page-17-0"></span>2.1. Aba LNG Dimensioning Calculation

<span id="page-17-1"></span>Todos os resultados finais obtidos através dos dados de Input adicionados nas tabelas anteriores serão exibidos nesta aba.

#### 2.1.1. Média de consumo diário

<span id="page-17-2"></span>Os primeiros dados que são exibidos são as médias de consumo diário para as categorias discriminadas na aba input.

O consumo é dividido ao longo dos anos de contrato que podem variar de um a trinta. Nas coluna G (células de G11 a G17) são exibidos os totais.

|                                                                                    | A              | B.                | c                                              | D                                                      | E                                                                | F                                      |
|------------------------------------------------------------------------------------|----------------|-------------------|------------------------------------------------|--------------------------------------------------------|------------------------------------------------------------------|----------------------------------------|
| $\begin{array}{c}\n1 \\ 2 \\ 3 \\ 4 \\ 5\n\end{array}$<br>6<br>$\overline{7}$<br>8 |                |                   | Research Centre<br>For Gas Innovation          |                                                        | <b>Economic Model for NG</b><br>Date of analysis<br>Project name |                                        |
| 9                                                                                  | ID<br>÷        | <b>Type</b><br>▼  | <b>Description</b><br>$\overline{\phantom{a}}$ | <b>VALUE CHAIN - STAGE</b><br>$\overline{\phantom{a}}$ | Value<br>$\overline{\phantom{a}}$                                | <b>Unit</b><br>$\overline{\mathbf{v}}$ |
| 10                                                                                 | $\mathbf{1}$   | Contract          | <b>Years of Contract</b>                       | Consumption                                            | annual ref                                                       | vears                                  |
| 11                                                                                 | $\overline{2}$ | Volumetric        | <b>Daily consumption RES</b>                   | Consumption                                            | annual ref                                                       | $m3/day (1yr =$<br>360 days)           |
| 12                                                                                 | 3              | Volumetric        | <b>Daily consumption COM</b>                   | Consumption                                            | annual ref                                                       | $m^3$ /day (1yr =<br>360 days)         |
| 13                                                                                 | 4              | Volumetric        | Daily consumption IND                          | Consumption                                            | annual ref                                                       | $m3/day (1yr =$<br>360 days)           |
| 14                                                                                 | 5              | Volumetric        | <b>Daily consumption GNV</b>                   | Consumption                                            | annual ref                                                       | $m^2$ /day (1yr =<br>360 days)         |
| 15                                                                                 | 6              | Volumetric        | <b>Daily consumption TERM</b>                  | Consumption                                            | annual ref                                                       | $m3/day (1yr =$<br>360 days)           |
| 16                                                                                 | 7              | Volumetric        | <b>Daily consumption OTHER</b>                 | Consumption                                            | annual ref                                                       | $m3/day (1yr =$<br>360 days)           |
| 17                                                                                 | 8              | <b>Volumetric</b> | <b>Daily consumption Total</b>                 | Consumption                                            | annual ref                                                       | $m^3$ /day (1yr =<br>360 days)         |

*Figura 16 - Cálculo da média de consumo diário para diferentes categorias*

#### <span id="page-17-3"></span>2.1.2. Dados de volume

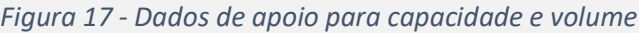

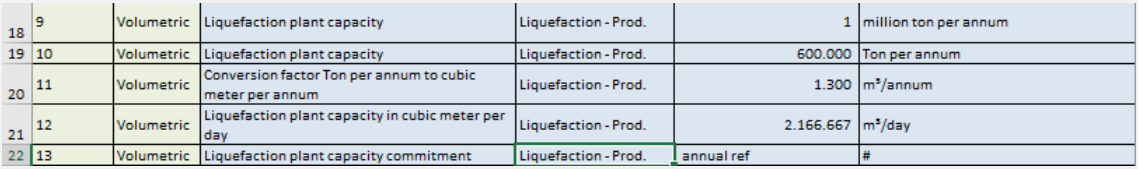

Nesta parte alguns dados sobre a capacidade e volume da planta são adicionados segundo fonte [\(http://www.igu.org/sites/default/files/node-page-field\\_file/SmallScaleLNG.pdf\)](http://www.igu.org/sites/default/files/node-page-field_file/SmallScaleLNG.pdf). Tomam-se estes dados como padrão, porém todos podem ser alterados para melhor adaptação com o caso estudado.

#### 2.1.3. CAPEX e OPEX da fase de liquefação

<span id="page-18-0"></span>O CAPEX e o OPEX são exibidos nesta parte, sendo calculados a partir dos inputs inseridos nas abas anteriores. Todos eles são distribuídos no horizonte de contrato e os valores são exibidos nas células a direita, sendo que os totais estão distribuídos de G24 a G34

| 24 15     | <b>CAPEX</b> | <b>Liquefaction plant</b>                | <b>Liquefaction - Prod.</b> |                      | 981.6200 USD/tonne                        |
|-----------|--------------|------------------------------------------|-----------------------------|----------------------|-------------------------------------------|
| 25 16     | <b>OPEX</b>  | OPEX personnel/plant                     | Liquefaction - Prod.        | 2.431.894            | USD/liquefaction plant                    |
| 26 17     | <b>OPEX</b>  | Consumables - Refrigerants (Ethane)      | Liquefaction - Prod.        | 1.707                | USD/Tonne                                 |
| 27 18     | <b>OPEX</b>  | Consumables - Refrigerants (Propane)     | Liquefaction - Prod.        |                      | 756 USD/Tonne                             |
| 28 19     | <b>IOPEX</b> | Consumables - Chemicals (gas sweetening) | Liquefaction - Prod.        | 1.023.955   USD/year |                                           |
| 29 20     | OPEX         | Maintenance                              | Liquefaction - Prod.        |                      | 150% % from CAPEX/year                    |
| 30 21     | <b>OPEX</b>  | General Administration                   | Liquefaction - Prod.        |                      | 20% % from (Personnel + Maintenance)/year |
| $31 \ 22$ | <b>OPEX</b>  | <b>Insurance and Duties</b>              | Liquefaction - Prod.        |                      | 1% S6 from CAPEX                          |
| 32 23     | <b>OPEX</b>  | <b>Energy consumtpion</b>                | Liquefaction - Prod.        |                      | 471 kwH/tpa                               |
| 33 24     | <b>OPEX</b>  | Eenrgy costs                             | Liquefaction - Prod.        |                      | 0.15 USD/kwh                              |
| 34 25     | <b>OPEX</b>  | <b>Total OPEX</b>                        | <b>Liquefaction - Prod.</b> | annual ref           | <b>USD</b>                                |

*Figura 18 - Células de cálculo para CAPEX e OPEX da liquefação*

#### 2.1.4. Logistics Lorries

<span id="page-18-1"></span>Nesta parte são computados os dados referentes a parte logística dos caminhões. Assim como anteriormente os custos de CAPEX e OPEX são distribuídos no horizonte de tempo dos contratos.

|       | A   | в                | c                                                                                                | D                          | E          | F                                | G                  |
|-------|-----|------------------|--------------------------------------------------------------------------------------------------|----------------------------|------------|----------------------------------|--------------------|
| 39 30 |     |                  |                                                                                                  |                            |            |                                  |                    |
| 40 31 |     | <b>Transport</b> | Number of modules required                                                                       | <b>Logistics - Lorries</b> | annual ref | #modules/day                     | 0,00               |
| 41 32 |     | Transport        | Number of truck requeried                                                                        | Logistics - Lorries        | annual ref | #trucks/day                      |                    |
| 42    | 33  | <b>Transport</b> | Number of truck requeried rounded up                                                             | Logistics - Lorries        | annual ref | #trucks/day                      | $\mathbf{1}$       |
| 43    | 34  | Volumetric       | Nominal Volume per module                                                                        | Logistics - Lorries        |            |                                  |                    |
| 44    | 35  | Wheight          | <b>Empty cilinder wheight</b>                                                                    | Logistics - Lorries        | 135        | KG                               |                    |
| 45    | 36  | Volumetric       | Conversion factor 1m3 LNG to NG                                                                  | Logistics - Lorries        | 585        | m <sup>3</sup>                   | http://www.igu.org |
| 46 37 |     | Transport        | <b>Truck Capacity</b>                                                                            | Logistics - Lorries        | 30         | m3 of LNG                        | http://www.igu.org |
| 47    | 38  | <b>Distance</b>  | Distance from the plant to delivery point &<br>total traveled per day                            | <b>Logistics - Lorries</b> | 10         | km                               | 17                 |
| 48    | 39  | Speed            | Average transportation speed                                                                     | Logistics - Lorries        | 50         | km/h                             |                    |
| 49    | 40  | Time             | Max hours of working                                                                             | Logistics - Lorries        | 20         | hour                             |                    |
| 50 41 |     | Time             | Round trip (fueling + to delivery point)                                                         | Logistics - Lorries        | $\circ$    | hour                             |                    |
| 51    | 42  | <b>Time</b>      | Round trip + connections (fueling + connections<br>to delivery point back to liquefaction plant) | <b>Logistics - Lorries</b> | annual ref | hour                             | 0.00               |
| 52    | 43  | Time             | Balancing and adjusting time and conections                                                      | Logistics - Lorries        | 1,0        | hour                             |                    |
| 53 44 |     | Time             | <b>Filing Time</b>                                                                               | Logistics - Lorries        | 0.3        | hour                             |                    |
| 54    | 45  | Time             | <b>Filling Time and transportation</b>                                                           | Logistics - Lorries        | annual ref | hour                             |                    |
| 55    | 46  | <b>CAPEX</b>     | <b>Lorries</b>                                                                                   | <b>Logistics - Lorries</b> | 30.000,0   | USD/lorrie                       | 30.000             |
| 56    | 47  | <b>CAPEX</b>     | <b>Lorries replacement</b>                                                                       | <b>Logistics - Lorries</b> | 5          | vears                            |                    |
| 57    | 48  | <b>CAPEX</b>     | <b>Tank</b>                                                                                      | <b>Logistics - Lorries</b> | 182.849    | USD/tank                         | 182.849            |
| 58    | 49  | <b>CAPEX</b>     | <b>Total CAPEX</b>                                                                               | <b>Logistics - Lorries</b> | annual ref | <b>USD</b>                       | 212.849            |
| 59    | 50  | Cost             | <b>Lorrie Yield</b>                                                                              | <b>Logistics - Lorries</b> | 2,2        | KM/Litre                         |                    |
| 60 51 |     | <b>OPEX</b>      | <b>Fuel Cost</b>                                                                                 | <b>Logistics - Lorries</b> | 0.9        | USD/litre                        |                    |
| 61 52 |     | <b>OPEX</b>      | Drivers per Lorrie (3)                                                                           | Logistics - Lorries        | 41.174     | USD/year/truck                   | 164.697            |
| 62 53 |     | <b>OPEX</b>      | <b>Tires</b>                                                                                     | Logistics - Lorries        | ٥          | % from total transportation cost | $\Omega$           |
| 63 54 |     | <b>OPEX</b>      | Maintenance                                                                                      | Logistics - Lorries        |            | % from total transportation cost |                    |
| 64    | 155 | <b>OPEX</b>      | Overhead                                                                                         | <b>Logistics - Lorries</b> |            | % from total transportation cost |                    |
| 65 56 |     | <b>OPEX</b>      | <b>Total Opex</b>                                                                                | <b>Logistics - Lorries</b> | annual ref |                                  | 164.705            |

*Figura 19 - Células para cálculo de CAPEX e OPEX dos caminhões*

#### 2.1.5. Logistics Vessels

<span id="page-18-2"></span>A parte logística dos tanques tem seus dados exibidos nesta parte, também tendo seu OPEX distribuído ao longo dos anos de contrato.

#### *Figura 20- Células para cálculo de CAPEX e OPEX dos tanques de transporte*

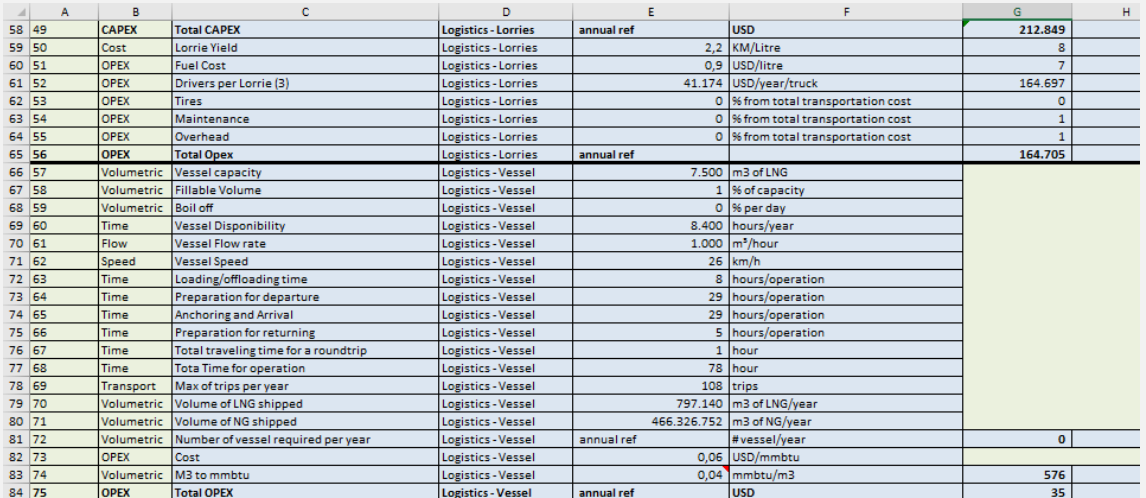

#### 2.1.6. Armazenamento

<span id="page-19-0"></span>O armazenamento tem seus dados computados nesta parte.

*Figura 21- Células para cálculo de CAPEX e OPEX do armazenamento*

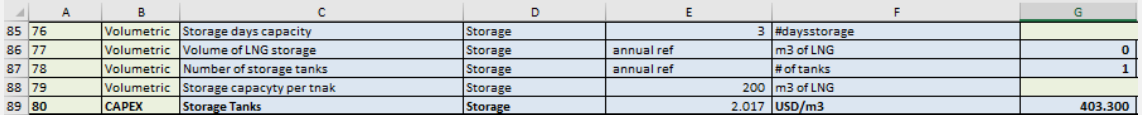

#### 2.1.7. Regasification

<span id="page-19-1"></span>Do mesmo modo que anteriormente, os inputs são computados e o CAPEX e OPEX da parte de regas são exibidos distribuídos no horizonte de contrato.

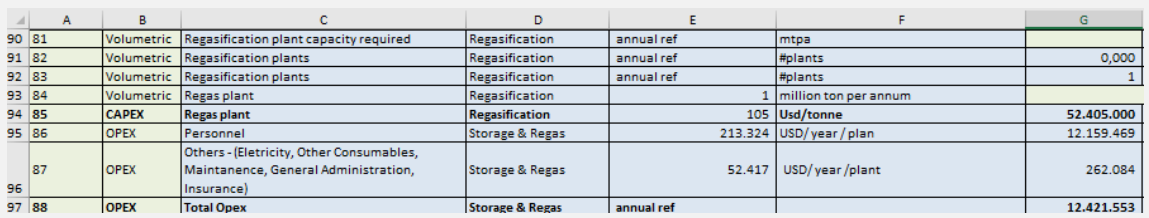

#### *Figura 22- Células para cálculo de CAPEX e OPEX da regaseficação*

## 2.2. Aba: Macroeconomic Assumption

<span id="page-20-0"></span>Os dados macroeconômicos necessários ao modelo são apresentados nesta aba. Os dados mais importantes desta parte são a taxa de câmbio e a inflação. São apresentadas as taxas de inflação IPCA e IGPM, a partir delas são calculados alguns índices. A inflação para correção do OPEX foi definida como 2% do CAPEX.

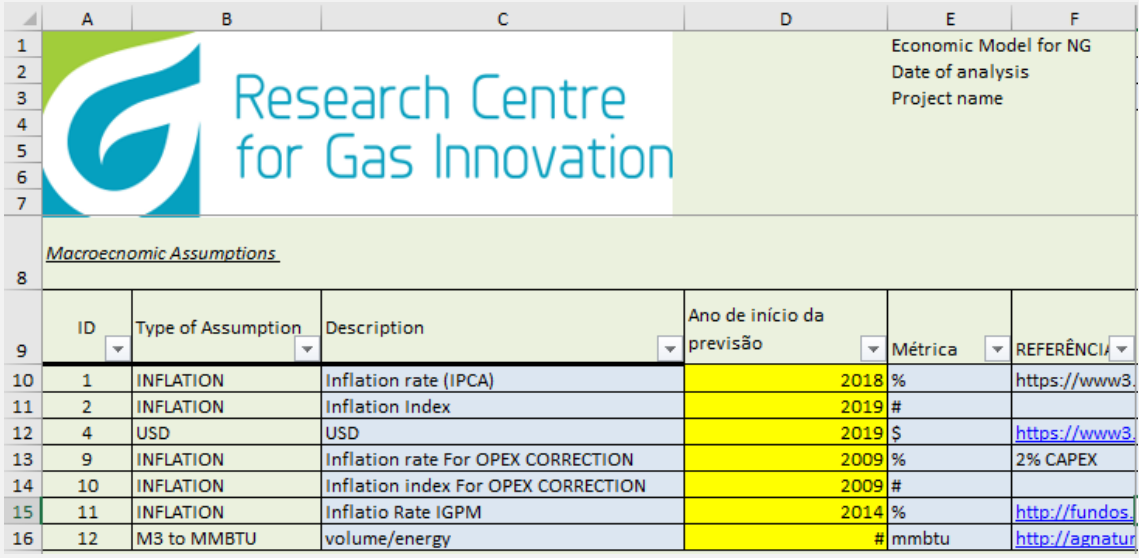

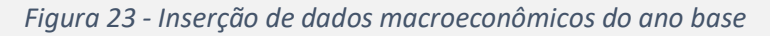

Todos estes dados são calculados para todo o horizonte de contrato.

*Figura 24 - Distribuição dos dados macroeconômicos ao longo dos anos de contrato*

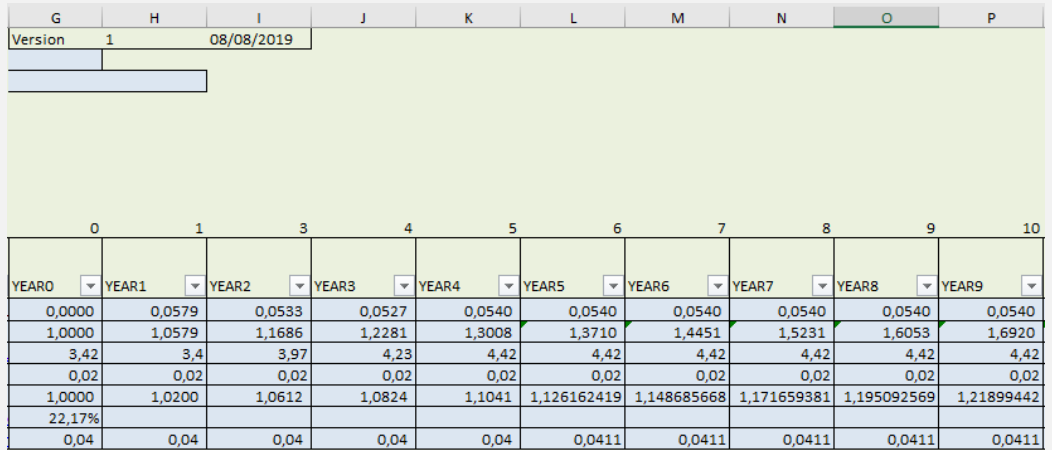

## 2.3. Aba Calculation

<span id="page-20-1"></span>A aba calculation se propõe a ser uma aba de suporte para o cálculo necessário em outras abas. Além disso nela é calculada a depreciação ao longo dos anos.

#### *Figura 25 - Visualização dos dados de consumo inseridos*

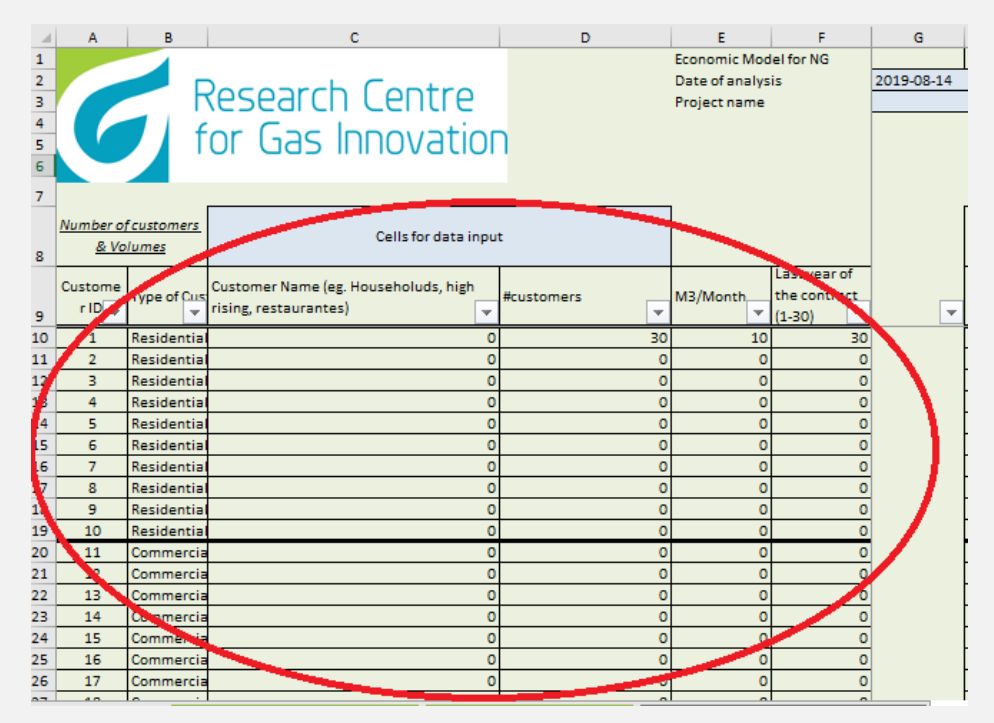

Na primeira parte a aba calculation nos traz os dados inseridos na aba input referente ao consumo.

| H                                      | $\mathbf{I}$   | J.             | K                                                  | L                             | M                              | N                              | $\circ$                      | P                              |
|----------------------------------------|----------------|----------------|----------------------------------------------------|-------------------------------|--------------------------------|--------------------------------|------------------------------|--------------------------------|
| Version                                | $\mathbf{1}$   | 2019-08-14     |                                                    |                               |                                |                                |                              |                                |
|                                        |                |                |                                                    |                               |                                |                                |                              |                                |
| TEST <sub>1</sub>                      |                |                |                                                    |                               |                                |                                |                              |                                |
|                                        |                |                |                                                    |                               |                                |                                |                              |                                |
|                                        |                |                |                                                    |                               |                                |                                |                              |                                |
|                                        |                |                |                                                    |                               |                                |                                |                              |                                |
|                                        |                |                |                                                    |                               |                                |                                |                              |                                |
|                                        |                |                |                                                    |                               |                                |                                |                              |                                |
|                                        |                |                |                                                    |                               |                                |                                |                              |                                |
| # of customers connected               |                |                |                                                    |                               |                                |                                |                              |                                |
|                                        |                |                |                                                    |                               |                                |                                |                              |                                |
|                                        |                |                |                                                    |                               |                                |                                |                              |                                |
| $\overline{\mathbf v}$<br><b>YEARO</b> | YEAR1          | $\Psi$ YEAR2   | $\overline{\mathsf{Y}^{\mathsf{F}}}\mathsf{YEAR3}$ | $\overline{\mathsf{Y}}$ YEAR4 | $\overline{\phantom{a}}$ YEAR5 | $\overline{\phantom{a}}$ YEAR6 | $\overline{\mathsf{Y}$ YEAR7 | $\overline{\phantom{a}}$ YEAR8 |
| 30                                     | 30             | 30             | 30                                                 | 30                            | 30                             | 30                             | 30                           |                                |
| $\sim$                                 | $\blacksquare$ | $\blacksquare$ | $\blacksquare$                                     | ٠                             | ٠                              | ٠                              | $\sim$                       |                                |
| $\sim$                                 | ٠              | $\sim$         | $\sim$                                             | $\blacksquare$                | ٠                              | $\blacksquare$                 | $\blacksquare$               |                                |
| ٠                                      | ٠              | ٠              | $\sim$                                             | ٠                             | $\sim$                         | ٠                              | $\sim$                       |                                |
| $\sim$                                 | $\blacksquare$ | $\blacksquare$ | $\blacksquare$                                     | $\blacksquare$                | ٠                              | ٠                              | $\sim$                       |                                |
| ٠                                      | ٠              | $\blacksquare$ | $\blacksquare$                                     | ٠                             | ٠                              | ٠                              | ٠                            |                                |
| $\sim$                                 | ٠              | $\blacksquare$ | $\sim$                                             | $\sim$                        | $\sim$                         | $\sim$                         | $\blacksquare$               |                                |
| $\sim$                                 | $\blacksquare$ | $\blacksquare$ | $\sim$                                             | $\blacksquare$                | $\blacksquare$                 | ٠                              | $\sim$                       |                                |
| $\blacksquare$                         | ٠              | $\blacksquare$ | $\blacksquare$                                     | $\blacksquare$                | $\sim$                         | ٠                              | ÷                            |                                |
| $\circ$                                | $\circ$        | $\circ$        | $\circ$                                            | $\circ$                       | $\overline{0}$                 | $\overline{0}$                 | $\circ$                      |                                |
| $\circ$                                | $\circ$        | $\circ$        | $\circ$                                            | $\overline{0}$                | $\circ$                        | $\circ$                        | $\circ$                      |                                |
| ٠                                      | ۰              | ٠              | ٠                                                  | ۰                             | ٠                              | ٠                              | ٠                            |                                |
| $\sim$                                 | ٠              | $\blacksquare$ | $\sim$                                             | $\sim$                        | $\blacksquare$                 | ٠                              | $\sim$                       |                                |
| $\sim$                                 | ٠              | $\blacksquare$ | $\sim$                                             | $\blacksquare$                | $\sim$                         | $\blacksquare$                 | $\sim$                       |                                |
| ٠                                      | ٠              | $\blacksquare$ | ۰                                                  | $\blacksquare$                | ٠                              | ٠                              | ÷                            |                                |
| $\sim$                                 | $\blacksquare$ | $\blacksquare$ | $\blacksquare$                                     | $\blacksquare$                | ٠                              | ٠                              | $\sim$                       |                                |
| $\sim$                                 | $\blacksquare$ | $\sim$         | $\sim$                                             | $\sim$                        | $\sim$                         | $\blacksquare$                 | $\blacksquare$               |                                |

*Figura 26 - Visualização do número de consumidores conectados*

A segunda tabela presente nesta aba considera o número de consumidores e os distribuí pelos anos de contrato.

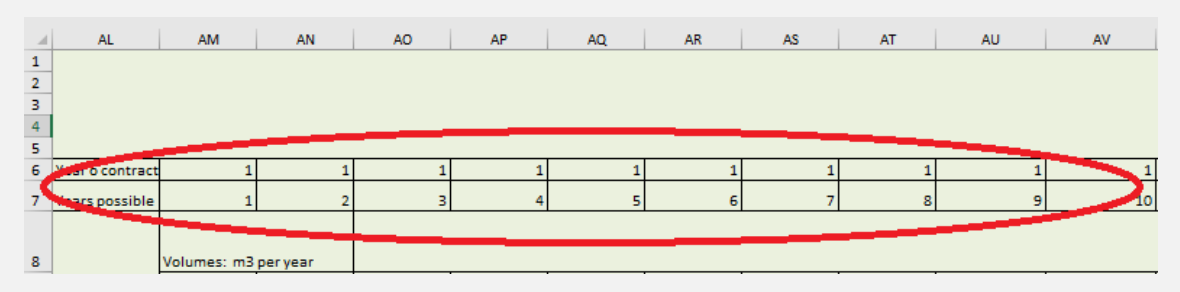

## *Figura 27- Índice referente aos anos de contrato*

A terceira tabela desta aba nos exibe um índice para cálculo anual. Este índice é utilizado na aba LNG calculation e depende dos anos de contrato.

|                                                                                                    | AL.                      | AM                                       | AN                                | AO                               | AP                                | AQ                                | AR                               | AS                                      | AT                                | <b>AU</b>                               | AV                                      |
|----------------------------------------------------------------------------------------------------|--------------------------|------------------------------------------|-----------------------------------|----------------------------------|-----------------------------------|-----------------------------------|----------------------------------|-----------------------------------------|-----------------------------------|-----------------------------------------|-----------------------------------------|
| $\mathcal{A}% _{0}=\mathcal{A}_{0}=\mathcal{A}_{0}=\math$<br>5. |                          |                                          |                                   |                                  |                                   |                                   |                                  |                                         |                                   |                                         |                                         |
| 6                                                                                                    | Year o contract          | 1                                        | 1                                 | 1                                | 1                                 | 1                                 | 1                                | 1                                       | $\mathbf{1}$                      |                                         | $\mathbf{1}$                            |
|                                                                                                    |                          |                                          |                                   |                                  |                                   |                                   |                                  |                                         |                                   |                                         |                                         |
| $\overline{7}$                                                                                                    | Years possible           | $\mathbf{1}$                             | $\overline{2}$                    | з                                | 4                                 | 5                                 | 6                                | 7                                       | 8                                 | 9                                       | 10                                      |
| 8                                                                                                    |                          | Volumes: m3 per year                     |                                   |                                  |                                   |                                   |                                  |                                         |                                   |                                         |                                         |
|                                                                                                    |                          |                                          |                                   |                                  |                                   |                                   |                                  |                                         |                                   |                                         |                                         |
| 9                                                                                                    | $\overline{\phantom{a}}$ | $\overline{\phantom{a}}$<br><b>YEARO</b> | $\overline{\phantom{a}}$<br>YEAR1 | $\overline{\mathbf{v}}$<br>YEAR2 | $\overline{\phantom{a}}$<br>YEAR3 | $\overline{\phantom{a}}$<br>YEAR4 | $\overline{\mathbf{v}}$<br>YEAR5 | $\overline{\mathbf{v}}$<br><b>YEAR6</b> | $\overline{\phantom{a}}$<br>YEAR7 | $\overline{\mathbf{v}}$<br><b>YEAR8</b> | $\overline{\mathbf{v}}$<br><b>YEAR9</b> |
| 10                                                                                                    |                          | ٠                                        | 3.600                             | 3.600                            | 3.600                             | 3.600                             | 3.600                            | 3.600                                   | 3.600                             | 3.600                                   | 3.600                                   |
| 11                                                                                                    |                          | ٠                                        | ٠                                 | ٠                                | ٠                                 | ٠                                 | ٠                                | ٠                                       | ٠<br>٠<br>٠                       | ٠                                       | ٠                                       |
| 12                                                                                                    |                          | $\sim$                                   | $\sim$                            | ۰                                | ٠                                 | ٠                                 | ٠                                |                                         |                                   | ٠                                       | $\sim$                                  |
| 13                                                                                                    |                          | $\sim$                                   | $\sim$                            | ٠                                | ÷                                 | $\sim$                            | ٠                                | ٠                                       | $\sim$                            | $\overline{\phantom{a}}$                | $\sim$                                  |
| 14                                                                                                    |                          | $\blacksquare$                           | $\blacksquare$                    | $\blacksquare$                   | ٠                                 | $\blacksquare$                    | $\blacksquare$                   | $\blacksquare$                          | $\blacksquare$                    | $\blacksquare$                          | $\sim$                                  |
| 15                                                                                                    |                          | ٠                                        | ٠                                 | ٠                                | ٠                                 | ٠                                 | ٠                                | ٠                                       | ٠                                 | ٠                                       | ٠                                       |
| 16                                                                                                    |                          | $\sim$                                   | $\sim$                            | ٠                                | ٠                                 | $\sim$                            | ٠                                | ٠                                       | ٠                                 | ٠                                       | $\sim$                                  |
| 17                                                                                                    |                          | $\sim$                                   | $\sim$                            | ۰                                | $\sim$                            | $\overline{\phantom{a}}$          | $\sim$                           | ٠                                       | ٠                                 | ٠                                       | $\sim$                                  |
| 18                                                                                                    |                          | $\sim$                                   | ٠                                 | ٠                                | ٠                                 | ٠                                 | ٠                                | ٠                                       | ٠                                 | ٠                                       | $\sim$                                  |
| 19                                                                                                    |                          | $\sim$                                   | ٠<br>7.200                        | ٠<br>7.200                       | ٠<br>7.200                        | $\blacksquare$<br>7.200           | ٠<br>7.200                       | ٠<br>7.200                              | ٠<br>7.200                        | ٠<br>7.200                              | $\sim$<br>7.200                         |
| 20<br>21                                                                                                    |                          | $\sim$<br>$\sim$                         | ٠                                 | ٠                                | ٠                                 | $\sim$                            | ٠                                | ٠                                       | ٠                                 | ٠                                       | $\sim$                                  |
| 22                                                                                                    |                          | $\blacksquare$                           | $\sim$                            | $\blacksquare$                   | $\blacksquare$                    | $\blacksquare$                    | ٠                                | $\blacksquare$                          | $\blacksquare$                    | ٠                                       | $\sim$                                  |
| 23                                                                                                    |                          | ٠                                        | ٠                                 | ٠                                | ٠                                 | ٠                                 | ٠                                | ٠                                       | ٠                                 | ٠                                       | $\sim$                                  |
| 24                                                                                                    |                          | $\sim$                                   | $\sim$                            | ٠                                | $\sim$                            | ٠                                 | ٠                                | $\sim$                                  | $\sim$                            | ٠                                       | $\sim$                                  |
| 25                                                                                                    |                          | $\sim$                                   | $\sim$                            | $\overline{\phantom{a}}$         | $\sim$                            | $\blacksquare$                    | $\overline{\phantom{a}}$         | $\overline{\phantom{a}}$                | $\sim$                            | $\overline{\phantom{a}}$                | $\sim$                                  |
| 26                                                                                                    |                          | ٠                                        | $\sim$                            | ٠                                | ٠                                 | ٠                                 | ٠                                | ٠                                       | ٠                                 | ٠                                       | $\sim$                                  |
| 27                                                                                                    |                          | $\sim$                                   | $\sim$                            | ٠                                | $\blacksquare$                    | $\blacksquare$                    | ٠                                | ۰                                       | ٠                                 | ٠                                       | $\sim$                                  |
| 28                                                                                                    |                          | ٠                                        | ٠                                 | ٠                                | ٠                                 | ٠                                 | ٠                                | ٠                                       | ٠                                 | ٠                                       | $\sim$                                  |
| 29                                                                                                    |                          | $\sim$                                   | ٠                                 | ٠                                | ÷                                 | $\sim$                            | ٠                                | ٠                                       | $\sim$                            | ٠                                       | $\sim$                                  |

*Figura 28 - Visualização dos m³consumidos*

A quarta tabela apresenta os resultados do cálculo do total dos metros cúbicos de consumo distribuídos ao longo dos anos de contrato.

#### *Figura 29 - Visualização depreciação*

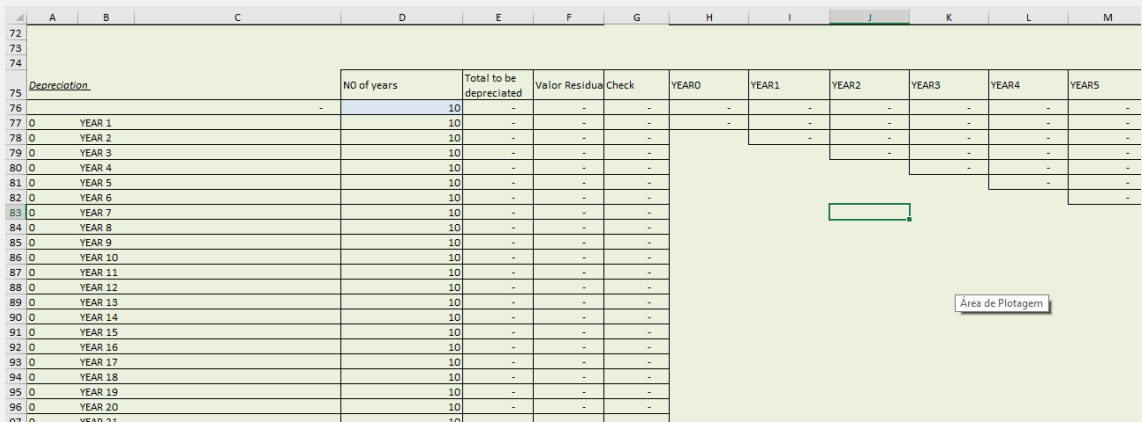

A ultima tabela nesta aba consiste nos dados referentes a depreciação. Ela esta dividida em classes e distribuída ao longo dos anos de contrato.

## 3. ABAS DE RESULTADO

<span id="page-23-0"></span>A partir da inserção dos dados e de sua compilação chegamos aos resultados que são exibidos em cinco abas. A primeira delas nos fornece uma visão geral dos custos de CAPEX e OPEX por fases da cadeia produtiva; a segunda nos apresenta os resultados mais importantes, como consumo, logística de transporte e armazenamento, na forma de tabelas e gráficos, permitindo uma rápida visualização; a terceira aba nos mostra os principais demonstrativos financeiros bem como o fluxo de caixa; as últimas duas abas nos mostram a curva custo x distância e a divisão dos custos operacionais.

#### 3.1. Aba LNG dim. (output)

<span id="page-23-1"></span>A aba LNG dimensioning output permite a visualização dos dados já inseridos e calculados nas abas anteriores, não requer nenhum input. Isso nos permite enxergar e determinar os principais custos de CAPEX e OPEX e obter a fácil visualização dos dados.

#### 3.1.1. Liquefação

<span id="page-23-2"></span>Os primeiros resultados demonstrados referem-se a fase de liquefação. Aqui são exibidos dois gráficos, o primeiro referente a demanda de gás natural em milhões de metros cúbicos por dia e o segundo demonstrando os custos totais de CAPEX e OPEX e o número de plantas de liquefação necessárias.

Ao lado dos gráficos são exibidas duas tabelas que exibem os mesmos dados presentes nos gráficos a diferentes taxas de desconto, exibindo o valor presente de CAPEX e OPEX para diferentes cenários, bem como o CAPEX e OPEX em USD por MMBTU

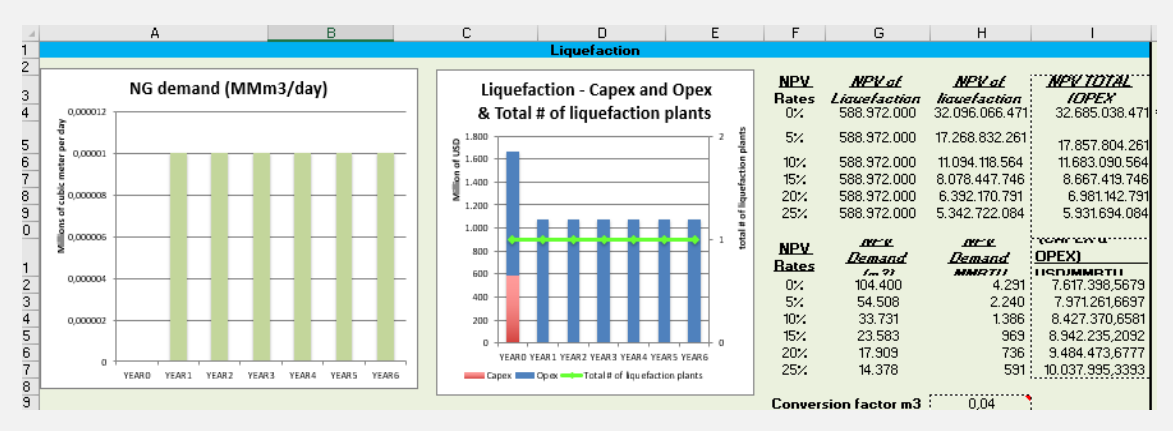

### *Figura 30 - Output liquefação*

### 3.1.2. Transporte

<span id="page-24-0"></span>A compilação de dados referente a logística de transportes é exibida em dois gráficos e duas tabelas. O primeiro gráfico plota os dados para os primeiros seis anos do número de quilômetros viajados por cada caminhão ( em milhões) e o número de caminhões necessários; já o segundo gráfico nos mostra os custos de CAPEX e OPEX para a fase logística de transporte.

Do mesmo modo que anteriormente, as tabelas localizadas ao lado dos gráficos nos exibem os mesmos resultados plotados, para diferentes taxas de desconto.

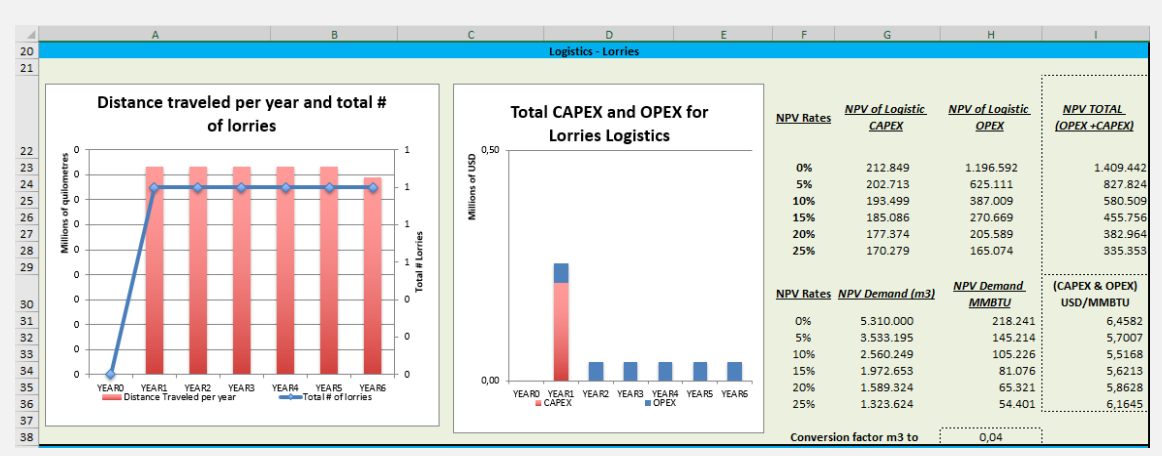

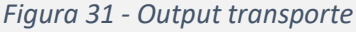

#### 3.1.3. Logística- Vessels

<span id="page-24-1"></span>Os dados referentes ao reservatório são exibidos em duas tabelas e um gráfico. O gráfico nos informa o total de CAPEX e OPEX referentes a este estágio logístico. As duas tabelas auxiliares nos mostram os valores de OPEX, demanda e totais, calculados para diferentes taxas de desconto.

#### *Figura 32 - Output tanque*

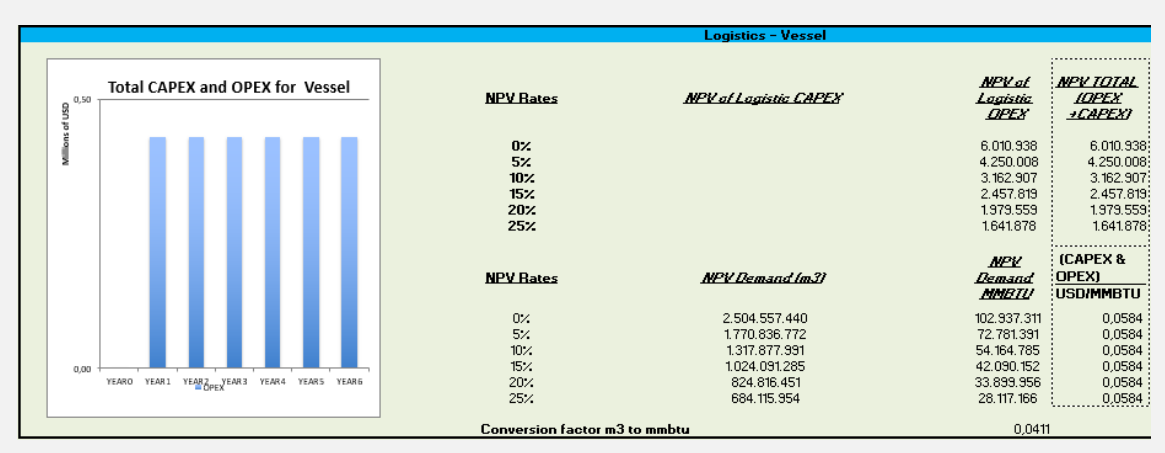

#### 3.1.4. Armazenamento

<span id="page-25-0"></span>A terceira parte desta tabela nos exibe os resultados compilados relacionados com a fase de armazenamento. Assim, temos o CAPEX e o número de tanques necessários plotados na primeira tabela e o armazenamento total exibido na segunda. Do mesmo modo já citado anteriormente, as tabelas laterais exibem os valores de CAPEX e OPEX para os tanques e para o consumo relacionando-os com diferentes taxas de desconto.

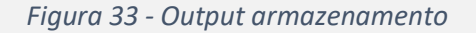

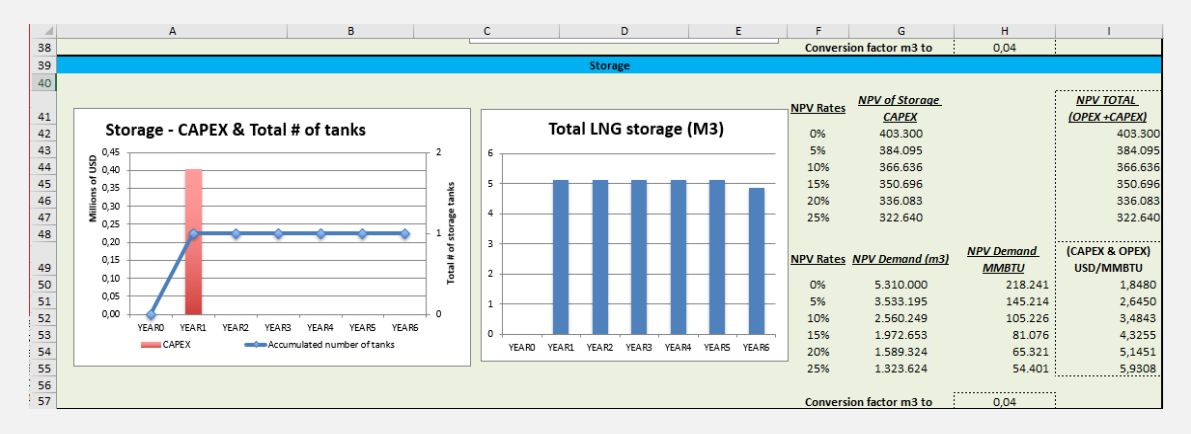

#### 3.1.5. Regaseficação

<span id="page-25-1"></span>A aba também nos exibe os resultados referentes a parte de regaseficação do LNG. Temos exibidos em um gráfico e duas tabelas de apoio os custos totais para esta fase logística e o cálculo para o número total de plantas de regaseficação. Como anteriormente, as tabelas a direita, nos fornecem os valores de demanda e custo total para diferentes taxas de desconto.

#### *Figura 34 - Output regaseficação*

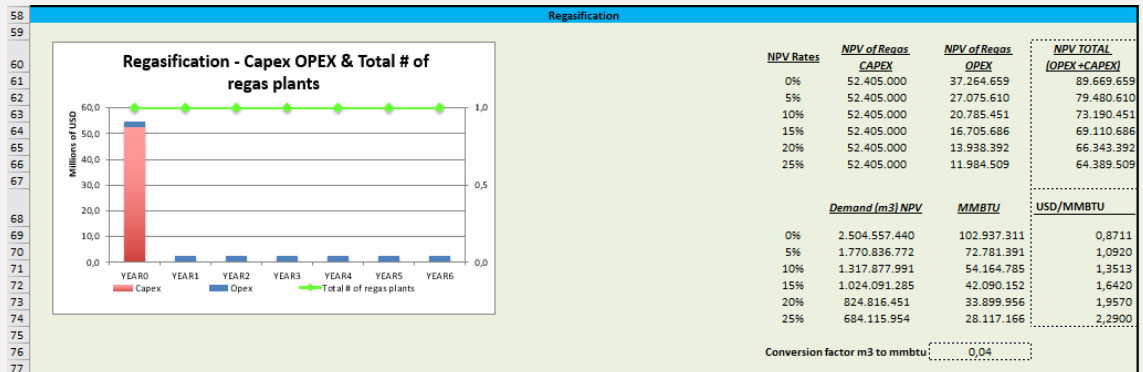

#### 3.1.6. Custo ao longo da cadeia

<span id="page-26-0"></span>O custo em USD por milhão de BTU compilado para cada fase da cadeia é exibido em duas tabelas e um gráfico. A primeira tabela nos mostra a taxa interna de retorno para diferentes valores, já a segunda tabela nos exibe o custo para cada etapa, bem como o gráfico.

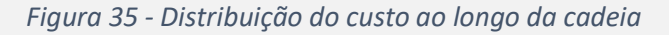

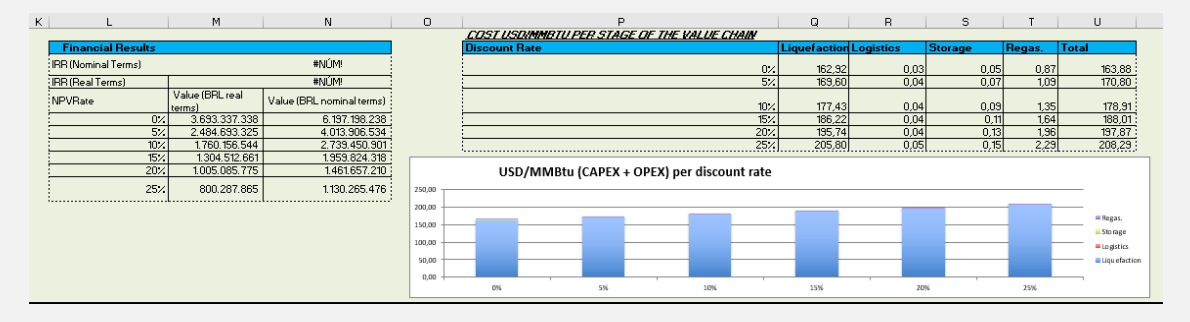

## <span id="page-27-0"></span>3.2. Aba Financial Analysis

Os indicadores financeiro econômicos como EBTIDA, EBT, NPV, IRR são calculados nesta parte. Os preços do gás e os custos do gás devem ser inseridos em dólares porém o resultado final é exibido em reais.

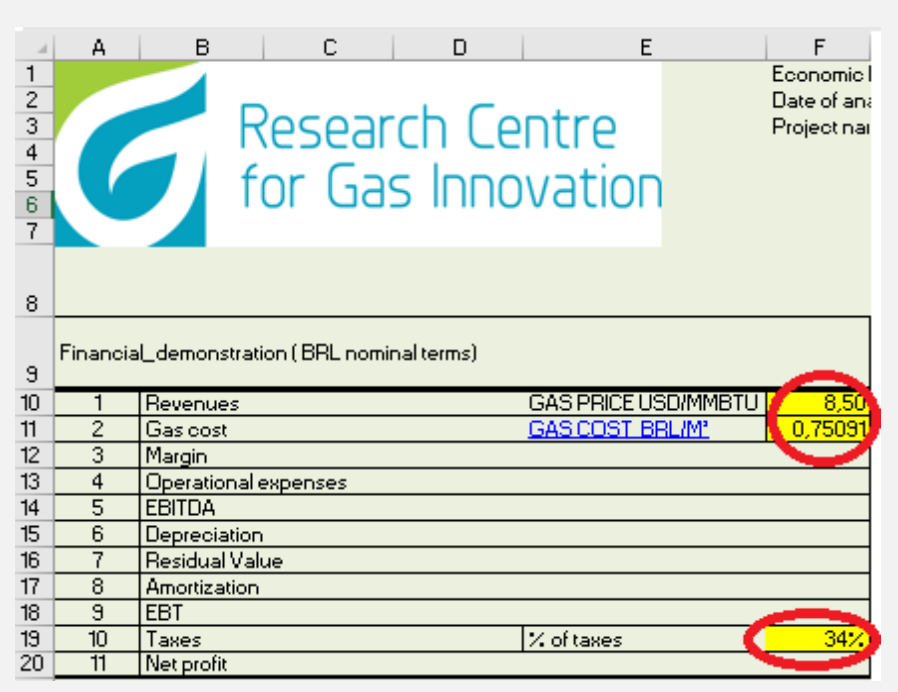

*Figura 36 - Inserção do custo do gás*

Nesta parte deverão ser inseridos três dados, o preço do gás em USD/MMBTU, o custo do gás em BRL/m<sup>3</sup> e a porcentagem de impostos

| 8<br><b>BRL</b><br>YEAR3<br>YEAR4<br>YEAR6<br>YEAR?<br>Financial_demonstration ( BRL nominal terms)<br>YEAR0<br>YEAR1<br>YEAR2<br>YEAR5<br>$\theta$<br>GAS PRICE USD/MMBTU<br>Revenues<br>13.571<br>17.504<br>19.599<br>21.693<br>22.864<br>24.099<br>25.400<br>10 <sup>10</sup><br>8.50<br>$\mathbf{1}$<br>$\overline{\phantom{a}}$<br>$\overline{2}$<br><b>GAS COST BRUM</b><br>9.477<br>3.353<br>11.719<br>12.352<br>Gas cost<br>0,75091<br>8.579<br>10.549<br>11.119<br>11<br>$\cdot$<br>3,640<br>12.379<br>4.991<br>8.027<br>11.143<br>11.745<br>13.048<br>12<br>$\mathbf{3}$<br>Margin<br>$\sim$<br>13<br>$\mathbf{4}$<br><b>Operational expenses</b><br>$\blacksquare$<br>$\blacksquare$<br>$\sim$<br>$\overline{\phantom{a}}$<br><b>EBITDA</b><br>4.991<br>8.027<br>9.640<br>11.143<br>11.745<br>12.379<br>13.048<br>14<br>$\overline{\phantom{a}}$<br>6<br>15<br>Depreciation<br>$\sim$<br>$\mathbf{r}$<br>×.<br>×.<br>16<br>$\overline{1}$<br><b>Residual Value</b><br>$\overline{\mathbf{8}}$<br>17<br><b>Amortization</b><br>$\overline{\mathbf{3}}$<br>4.991<br>9.640<br>11.143<br>11.745<br>EBT<br>8.027<br>12.379<br>13.048<br>18<br>$\overline{\phantom{a}}$<br>10 <sup>10</sup><br>Z of taxes<br>1.697<br>2.729<br>3.278<br>3.789<br>4.436<br>Taxes<br>3.993<br>4.209<br>19<br>342<br>$\sim$<br>7.355<br>8.612<br>20<br>11<br>3,294<br>5.298<br>6,362<br>7.752<br>8.170<br>Net profit<br>$\ddot{\phantom{0}}$<br>21<br>22<br>YEAR1<br><b>YEARS</b><br>YEAR?<br>Cash_flow (BRL nominal terms)<br><b>YEAR0</b><br>YEAR2<br>YEAR3<br>YEAR4<br>YEAR6<br>23<br>19.873,05<br><b>EBITDA</b><br>5.280,48<br>3.373,31<br>11.838,55<br>14.495,09<br>16.102,82<br>17.888,88<br>24<br>5.<br>$\overline{\phantom{a}}$<br>12<br>25<br>Investments<br>÷.<br>$\sim$<br>$\ddot{\phantom{0}}$<br>$\blacksquare$<br>13<br>26<br>Residual Value<br>$\sim$<br>$\sim$<br>$\sim$<br>$\cdot$<br>$\sim$<br>٠.<br>$\mathbf{r}$<br>$\mathbf{r}$<br>27<br>14<br>Conversion expenses<br>28<br>15<br><b>Customer contribution</b><br>2.729<br>3.278<br>10<br>1.697<br>3.789<br>3.993<br>4.209<br>4.436<br>29<br>Taxes<br>$\overline{\phantom{a}}$<br>16<br><b>CASH_FLOW</b><br>6.978<br>12.103<br>15.116<br>18.284<br>20.096<br>22.098<br>24.309<br>30<br>#NÚM!<br>17<br>31<br>IRR (Nominal Terms)<br>32<br>YEAR2<br>YEAR3<br><b>YEARS</b><br>YEAR6<br>YEAR8<br>Cash_flow (BRL real terms)<br><b>YEAR1</b><br>YEAR4<br><b>YEAR?</b><br>33<br><b>CASH_FLOW</b><br>6,595,69<br>10.362.22<br>12.303.02<br>14.056.09<br>14.657.83<br>15,232.07<br>15.960.55<br>34<br>17<br>18<br><b>IRR (Real Terms)</b><br>#NÚM!<br>35<br>36<br>37<br>38 NPV<br>$\overline{2}$<br>3<br>5 <sub>1</sub><br>6<br>$^{\circ}$<br>$\Delta$<br>$\overline{z}$<br>$\mathbf{1}$<br>Value (BRL real terms)<br>Rate<br>Value (BRL nominal terms)<br>39<br>0 <sub>x</sub><br>708.628<br>2.122.130,50<br>6.596<br>10.362<br>12.309<br>14.056<br>14.658<br>15.292<br>15.961<br>40<br>$\blacksquare$<br>312.547<br>11.343<br>5%<br>800.815,53<br>6.282<br>3.339<br>10.633<br>11.564<br>11.411<br>11.485<br>41<br>$\sim$<br>165.918<br>8.564<br>8,190<br>10 <sub>z</sub><br>5.996<br>3.248<br>3,600<br>3,101<br>8,632<br>42<br>361.234,38<br>$\blacksquare$<br>15%<br>5.735<br>7.835<br>8.093<br>8.037<br>7.288<br>6.611<br>6.000<br>102.504<br>193.032,79<br>43<br>$\cdot$ |                | A.   | в | c      | D | E. | F.         | G | н | $\blacksquare$           | $\mathbf{J}$ | к     | L     | M           | N       | $\circ$ |
|----------------------------------------------------------------------------------------------------|----------------|------|---|--------|---|----|------------|---|---|--------------------------|--------------|-------|-------|-------------|---------|---------|
|                                                                                                    |                |      |   |        |   |    |            |   |   |                          |              |       |       |             |         |         |
|                                                                                                    |                |      |   |        |   |    |            |   |   |                          |              |       |       |             |         |         |
|                                                                                                    |                |      |   |        |   |    |            |   |   |                          |              |       |       |             |         |         |
|                                                                                                    |                |      |   |        |   |    |            |   |   |                          |              |       |       |             |         |         |
|                                                                                                    |                |      |   |        |   |    |            |   |   |                          |              |       |       |             |         |         |
|                                                                                                    |                |      |   |        |   |    |            |   |   |                          |              |       |       |             |         |         |
|                                                                                                    |                |      |   |        |   |    |            |   |   |                          |              |       |       |             |         |         |
|                                                                                                    |                |      |   |        |   |    |            |   |   |                          |              |       |       |             |         |         |
|                                                                                                    |                |      |   |        |   |    |            |   |   |                          |              |       |       |             |         |         |
|                                                                                                    |                |      |   |        |   |    |            |   |   |                          |              |       |       |             |         |         |
|                                                                                                    |                |      |   |        |   |    |            |   |   |                          |              |       |       |             |         |         |
|                                                                                                    |                |      |   |        |   |    |            |   |   |                          |              |       |       |             |         |         |
|                                                                                                    |                |      |   |        |   |    |            |   |   |                          |              |       |       |             |         |         |
|                                                                                                    |                |      |   |        |   |    |            |   |   |                          |              |       |       |             |         |         |
|                                                                                                    |                |      |   |        |   |    |            |   |   |                          |              |       |       |             |         |         |
|                                                                                                    |                |      |   |        |   |    |            |   |   |                          |              |       |       |             |         |         |
|                                                                                                    |                |      |   |        |   |    |            |   |   |                          |              |       |       |             |         |         |
|                                                                                                    |                |      |   |        |   |    |            |   |   |                          |              |       |       |             |         |         |
|                                                                                                    |                |      |   |        |   |    |            |   |   |                          |              |       |       |             |         |         |
|                                                                                                    |                |      |   |        |   |    |            |   |   |                          |              |       |       |             |         |         |
|                                                                                                    |                |      |   |        |   |    |            |   |   |                          |              |       |       |             |         |         |
|                                                                                                    |                |      |   |        |   |    |            |   |   |                          |              |       |       |             |         |         |
|                                                                                                    |                |      |   |        |   |    |            |   |   |                          |              |       |       |             |         |         |
|                                                                                                    |                |      |   |        |   |    |            |   |   |                          |              |       |       |             |         |         |
|                                                                                                    |                |      |   |        |   |    |            |   |   |                          |              |       |       |             |         |         |
|                                                                                                    |                |      |   |        |   |    |            |   |   |                          |              |       |       |             |         |         |
|                                                                                                    |                |      |   |        |   |    |            |   |   |                          |              |       |       |             |         |         |
|                                                                                                    |                |      |   |        |   |    |            |   |   |                          |              |       |       |             |         |         |
|                                                                                                    |                |      |   |        |   |    |            |   |   |                          |              |       |       |             |         |         |
|                                                                                                    |                |      |   |        |   |    |            |   |   |                          |              |       |       |             |         |         |
|                                                                                                    |                |      |   |        |   |    |            |   |   |                          |              |       |       |             |         |         |
|                                                                                                    |                |      |   |        |   |    |            |   |   |                          |              |       |       |             |         |         |
|                                                                                                    |                |      |   |        |   |    |            |   |   |                          |              |       |       |             |         |         |
|                                                                                                    |                |      |   |        |   |    |            |   |   |                          |              |       |       |             |         |         |
|                                                                                                    |                |      |   |        |   |    |            |   |   |                          |              |       |       |             |         |         |
|                                                                                                    |                |      |   |        |   |    |            |   |   |                          |              |       |       |             |         |         |
|                                                                                                    | $\overline{1}$ | COL. |   | 30.00F |   |    | 440.000.00 |   |   | $\overline{\phantom{a}}$ | 7.400        | 5466. | 2.338 | <b>FAAL</b> | P. ACLA | 1.171   |

*Figura 37 - Indicadores financeiro econômicos*

Partindo desses três dados e levando em conta os inputs inseridos nas abas anteriores são calculados e exibidos diferentes indicadores.